## **Introduction**

This guide is aimed at Managers/Administrators who are required to create Custom Report Layouts for one or more Registers in RiskMan e.g. Incidents, Feedback, Risk, Quality or any other custom register that you may have included in RiskMan. Examples of custom reports are featured on the following pages

## **Custom Report Layout Editor**

 To create a custom report layout from a Register Reports page, click on the **Customise Layout** button to open the Custom Report Layout Editor

| (DOC) 🔘 E |
|-----------|
| nt        |

- In addition, 2 pop-up windows will also display the "Layout Settings" and "Display Fields" windows. The latter window will be hidden behind the "Layout Settings" window
  - To move the pop-up windows, click your mouse at the top of the window, and drag to desired position
  - To **hide** a pop-up window, click on the respective

button. Details on how to open these windows, and any other pop-up windows are outlined on the following pages

| urity Health Gro           | up - Development                         |                          | Dis   | play  | y Fields                           | ۲ |
|----------------------------|------------------------------------------|--------------------------|-------|-------|------------------------------------|---|
|                            | an an an an an an an an an an an an an a |                          | (Bloo | d) Ad | cute transfusion rea               |   |
|                            |                                          |                          | (Bloo | d) Ba | acterial / other inf               |   |
| 1 • 14 • 1 • 15 • 1 • 16 • | 1                                        |                          | (Bloo | d) Bl | ood product stored                 |   |
| 14 1 15 1 10               | Layout Settings                          |                          | Г     | 2     | od product transpo<br>meent (STIR) |   |
|                            | Layour Settings                          |                          | . L   | ۲     | m ent (STIR)                       |   |
|                            | Name:                                    |                          |       | ~     | rect equipment ava                 |   |
| r on the actual report     | Туре:                                    | Incident                 | -     |       | ayed transfusion r                 |   |
|                            | Style:                                   | Blue                     | -     |       | ails of product -                  |   |
|                            | Hidden:                                  |                          |       |       | the hospital bloo                  |   |
|                            |                                          |                          |       |       | orrect blood compo                 |   |
| · 14 · 1 · 15 · 1 · 16 ·   | Page Options                             |                          |       |       | estigation commenc                 |   |
|                            | Page Type:                               | Portrait     O Landscape |       |       | ue with the pre-tr                 |   |
|                            |                                          |                          |       |       | er STIR near miss                  |   |
|                            | Page Size:                               | ● A4 ○ A3                |       |       | er STIR Product                    |   |
|                            | Page Width:                              | 19.5cm                   |       |       | ent identity chec                  |   |
|                            | and the second state                     |                          |       |       | t-transfusion pupu                 | 1 |
|                            | Layout Options                           |                          |       |       |                                    |   |
|                            | Show Report Title:                       |                          |       |       |                                    |   |
|                            | Show Organisation Name:                  |                          |       |       |                                    |   |
|                            | Show Report Lines:                       |                          |       |       |                                    |   |
|                            |                                          |                          |       | ~     |                                    |   |
| unit of the second         | Show Record Dotted Line:                 |                          |       |       | 20 <b>2</b> 000 1                  |   |

Example: Incident Custom Report Layout Editor

## Viewing an Existing Custom Report Layout

- 1. Select the report from the Select Layout list
  - Both the Layout Settings and Display Fields (hidden under the Report Settings) pop-up windows will also display

• You can hide/move these pop-up windows as required (refer to example above)

## Modify a Custom Report Layout

Care should be taken when modifying existing reports as they may affect other users in your organisation who may be using this report. An alternative to modifying an existing report is to **Clone** the report and include your modifications

- 1. Select the report from the **Select Layout 0** list
- 2. Modify the report as required (refer to details on the following pages)
- 3. Press Save 🛛

| Select Layout:  |                                 | l 🕑 🛛 | Save |
|-----------------|---------------------------------|-------|------|
|                 | (Sub-Report) Corrective Actions |       |      |
|                 | (Sub-Report) Pressure Injury    |       |      |
|                 | (Sub-Report) RCA Causal Factors |       |      |
|                 | (Sub-Report) Recommendations    |       |      |
| I munut Catting | (Sub-Report) Skin Tear          |       |      |
| Layout Setting  | (Sub-Report) Wound              |       |      |

## **Clone a Custom Report Layout**

Cloning a Custom Report layout is useful if you like the style of an existing report but you would like to make minor changes

- 1. Select the report from the Select Layout **0** list
- 2. Press the Clone 2 button
- As the Report Name 
   will be cleared from the Report Settings window, enter a new Report Name (you can leave the title the same if it is relevant)
- 4. Modify the report as required (*refer to details on the following pages*)
- 5. Press Save 4

|                                                                                |                         | Save                   |     | New              | Clone                            |
|--------------------------------------------------------------------------------|-------------------------|------------------------|-----|------------------|----------------------------------|
| Layout Settings Helper Tools                                                   |                         |                        |     |                  | Created on 1<br>Last edited on 2 |
| ncidents by Location                                                           |                         |                        |     |                  | Acu                              |
| Page Header 🗄 Reset to Default                                                 | Layout Settings         |                        |     |                  |                                  |
| 1 · 1 · 1 · 2 · 1 · 3 · 1 · 4 · 1 · 5 · 1 · 6 · 1 · 7 Incident ID Gender Summa | Rame:                   |                        | ₿ _ |                  | 20 1 21 1 22                     |
| antistation and beaution and beaution and beaution                             | Style:                  |                        | V I |                  |                                  |
| Date/Time Age Severit                                                          | Hidden:                 | m.                     |     |                  |                                  |
| DeterTime Age Sevents Groups 🕀 Reset to Default * Please in                    | Hidden:<br>ote: Th      |                        |     |                  |                                  |
|                                                                                | ote: Th<br>Page Options | O Pertrait   Landscape |     | 5 × 1 × 10 × 1 × | 20 - 1 - 21 - 1 - 22             |

#### Delete a Custom Report Layout

Care should be taken when deleting a layout. Report layouts **cannot** be recovered, and deleting a layout might break a user's My Report if it can no longer be found.

- Select the report you with to delete from the Select Layout list
- 2. Press the Delete button
- 3. Press **OK** to the pop-up message *"Are you sure you want to delete this report?"* if you wish to proceed

## **Example: Incident Report**

| Layout Settings Help                                                                                                    | er Tools                                                                                                    |                                                                                                    |                                                                                                    | Created on 10 Jan 2011 by System Manager (I<br>Last edited on 29 Oct 2013 by System Manager (I |
|----------------------------------------------------------------------------------------------------|----------------------------------------------------------------------------------------------------|----------------------------------------------------------------------------------------------------|----------------------------------------------------------------------------------------------------|------------------------------------------------------------------------------------------------|
| Incidents by Locatio                                                                                                    | on 🕕 Title                                                                                                    | of the Report                                                                                         | Acurity Health Group - Development                                                                                                    |                                                                                                |
| Page Header 🛨 Re                                                                                                    | eset to Default                                                                                                    |                                                                                                    |                                                                                                    |                                                                                                |
| 1                                                                                                    | - 4 - 1 - 5 - 1 - 8 - 1 - 7 - 1 - 8                                                                                                    | 3 - 1 - 9 - 1 - 10 - 1 - 11 - 1 - 12 -                                                                | I · 13 · I · 14 · I · 15 · I · 18 · I · 17 · I · 18 · I · 19 · I · 20 · I · 21 · I · 22 · I · 23 · I · 24 · I · 25 · I · 28 · I · 27 · I · 28                                        |                                                                                                |
| ID Incident Date                                                                                                    | Severity                                                                                                    | Site                                                                                                  | Column headings                                                                                                    |                                                                                                |
| Date/Time                                                                                                    |                                                                                                    | Specialty                                                                                             |                                                                                                    |                                                                                                |
| Groups 🛨 Re                                                                                                    | eset to Default * Please note: The                                                                                                    | e font sizes for the grouping fields                                                                  | are larger on the actual report.                                                                                                    |                                                                                                |
|                                                                                                    | • 4 • 1 • 5 • 1 • 6 • 1 • 7 • 1 • 8                                                                                                    | 3 · 1 · 9 · 1 · 10 · 1 · 11 · 1 · 12 ·                                                                | 13 - 1 - 25 - 1 - 18 - 17 - 1 - 18 19 20 21 22 23 24 25 26 27 28     Report Grouping                                                                                                 |                                                                                                |
| Location                                                                                                    | Location                                                                                                    |                                                                                                    |                                                                                                    | J                                                                                              |
| Detail                                                                                                    |                                                                                                    |                                                                                                    |                                                                                                    | _                                                                                              |
| 1 2 3                                                                                                    | • 4 • 1 • 5 • 1 • 6 • 1 • 7 • 1 • 8                                                                                                    | 8 · i · 9 · i · 10 · i · 11 · i · 12 ·                                                                | 1 · 13 · 1 · 14 · 1 · 15 · 1 · 16 · 1 · 17 · 1 · 18 · 1 · 19 · 1 · 20 · 1 · 21 · 1 · 22 · 1 · 23 · 1 · 24 · 1 · 25 · 1 · 26 · 1 · 27 · 1 · 28                                        |                                                                                                |
| ID Incident Date                                                                                                    | Severity                                                                                                    | Site                                                                                                  | Summary                                                                                                    |                                                                                                |
| Date/Time                                                                                                    |                                                                                                    | Specialty                                                                                             | Content from the Incident Record                                                                                                    |                                                                                                |
| 1. Classifications<br>2.                                                                                                    | Suppress Border Repea<br>On                                                                                                    | Each Page Sub                                                                                         | p-report to show the Classifications associated with each I                                                                                                    | ncident                                                                                        |
| 2.                                                                                                    | ▼ □<br>▼ □                                                                                                    | Sub Sub                                                                                               | p-report to show the Classifications associated with each l                                                                                                    |                                                                                                |
| 2<br>Incidents by Lo                                                                                                    | cation 1                                                                                                    | Sub     Facility                                                                                      | p-report to show the Classifications associated with each I                                                                                                    |                                                                                                |
| 2.                                                                                                    | cation 1                                                                                                    |                                                                                                    |                                                                                                    |                                                                                                |
| 2.<br>Incidents by Loo<br>D Incident Date<br>Time                                                                                                    | cation 1                                                                                                    | Facility     Specialty                                                                                |                                                                                                    |                                                                                                |
| 2.<br>Incidents by Lo<br>D Incident Date<br>Time                                                                                                    | cation 1                                                                                                    | Facility     Specialty                                                                                |                                                                                                    |                                                                                                |
| 2.<br>Incidents by Loo<br>D Incident Date<br>Time<br>cocation<br>44 4 Jan 2012<br>08:30                                                                                                    | cation 1<br>Severity<br>Ward B3 3                                                                                                    | Facility     Specialty     Acacla Private     Orthopaedic                                             | Summary                                                                                                    |                                                                                                |
| 2. Incidents by Loo<br>D Incident Date<br>Time<br>                                                                                                    | Cation 1<br>Severity<br>Ward B3 3<br>ISR 4 MINOR<br>Incident Cla<br>Other Event                                                                                                | Facility     Facility     Sub     Acacia Private     Orthopaedic  ss Type                             | Summary<br>Pt give another patient medications                                                                                                    |                                                                                                |
| 2.<br>Incidents by Loo<br>D Incident Date<br>Time<br>Cocation<br>1.44 4 Jan 2012<br>08:30<br>Supergroup<br>Clinical Support System                                                                                                    | cation 1<br>Severity<br>Ward B3 3<br>ISR 4 MINOR<br>Incident Clar                                                                                                    | Facility     Facility     Sub     Acacia Private     Orthopaedic  ss Type                             | Summary Pt give another patient medications Definition                                                                                                    |                                                                                                |
| 2. Incidents by Loo<br>D Incident Date<br>Time<br>Cocation<br>44 4 Jan 2012<br>08:30<br>Supergroup S<br>Clinical Support System<br>Medication<br>45 4 Jan 2012                                                                                                    | Cation 1<br>Severity<br>Ward B3 3<br>ISR 4 MINOR<br>Incident Cla<br>Other Event                                                                                                | Facility     Specialty     Acacia Private     Acacia Private     Acacia Private                       | Summary Pt give another patient medications Definition (No Definition)                                                                                                    |                                                                                                |
| 2       Incidents by Loo       D     Incident Date       Time       cocation       144     4 Jan 2012       08:30       Supergroup       Clinical Support System       Medication       45     4 Jan 2012       08:30                                                                                                    | Cation ()<br>Severity<br>Ward B3 (3)<br>ISR 4 MINOR<br>Incident Cla<br>Other Event<br>Error Type<br>ISR 3 MEDIUM                                                               | Facility     Specialty     Acacia Private     Orthopaedic  ss Type     Acacia Private     Orthopaedic | Summary Pt give another patient medications Definition (No Definition) Wrong patient Pt was given incorrect tablets oxycontin 10mg. NUM informed                                     |                                                                                                |
| Incidents by Lo Incident Date Time Incident Date Time Incident Date Time Incident Date Time Incident Date Incident Date Inciden | Cation 1<br>Severity<br>Ward B3 3<br>ISR 4 MINOR<br>Incident Cla<br>Other Event<br>Error Type<br>ISR 3 MEDIUM<br>Incident Cla                                                  | Pacility     Specialty     Specialty     Acacla Private     Orthopaedic  ss                           | Summary Pt give another patient medications Definition (No Definition) Wrong patient Pt was given incorrect tablets oxycontin 10mg, NUM informed Definition                          |                                                                                                |
| 2 Incidents by Lo<br>D Incident Date<br>Time<br>Cocation<br>U44 4 Jan 2012<br>08:30<br>Supergroup S<br>Clinical Support System<br>Medication                                                                                                    | Cation 1<br>Severity<br>Uard B3 3<br>ISR 4 MINOR<br>Incident Cla<br>Other Event<br>Error Type<br>ISR 3 MEDIUM<br>Incident Cla<br>Identificatio                                 | Pacility     Specialty     Specialty     Acacla Private     Orthopaedic  ss                           | Summary Pt give another patient medications Definition (No Definition) Wrong patient Pt was given incorrect tablets oxycontin 10mg, NUM informed Definition Incorrect identification |                                                                                                |
| 2.<br>Incidents by Lo<br>ID Incident Date<br>Time<br>Location<br>L44 4 Jan 2012<br>08:30<br>Supergroup S<br>Clinical Support System<br>Medication<br>Supergroup S<br>Clinical Support System                                                                                                    | Cation 1<br>Severity<br>Ward B3 3<br>ISR 4 MINOR<br>Incident Cla<br>Other Event<br>Error Type<br>ISR 3 MEDIUM<br>Incident Cla                                                  | Pacility     Specialty     Specialty     Acacla Private     Orthopaedic  ss                           | Summary Pt give another patient medications Definition (No Definition) Wrong patient Pt was given incorrect tablets oxycontin 10mg, NUM informed Definition                          |                                                                                                |
| Incidents by Lo Incident Date Time Incident Date Time Location I44 4 Jan 2012 08:30 Supergroup Superf System Medication I45 4 Jan 2012 Supergroup Supergroup Supergroup Supergroup Supergroup Medication                                                                                                    | Cation ()<br>Severity<br>Ward B3 (3)<br>ISR 4 MINOR<br>Incident Cla<br>Other Event<br>Error Type<br>ISR 3 MEDIUM<br>Incident Cla<br>Incident Cla<br>Incident Cla<br>Error Type | Pacility     Sub     Secialty     Specialty     Acacla Private     Orthopaedic  ss                    | Summary Pt give another patient medications Definition (No Definition) Wrong patient Pt was given incorrect tablets oxycontin 10mg, NUM informed Definition Incorrect identification | Educat                                                                                         |

**Example: "By Location (incl Classifications)"** from Incidents. This report provides detail on incidents grouped by Location. In addition, there is a sub-report to display the associated Classifications.

## **Example: Feedback Report**

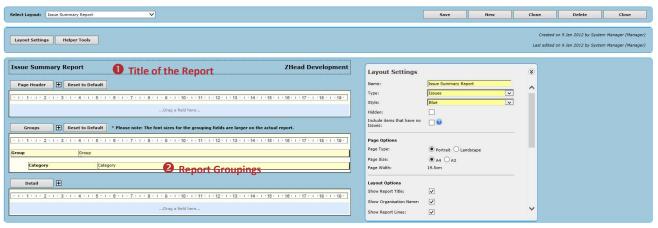

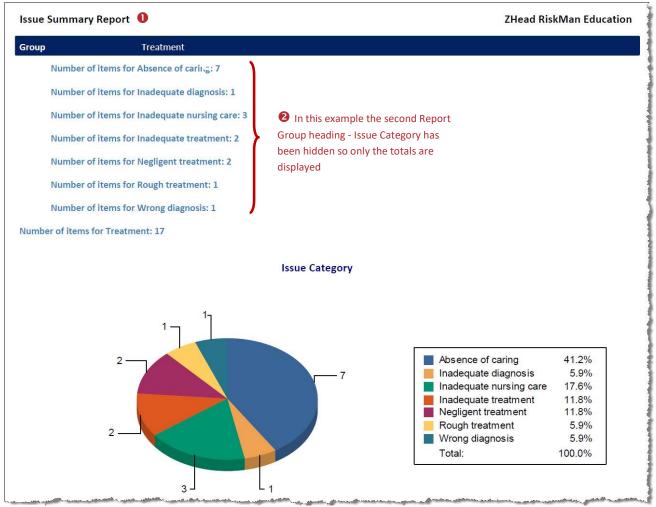

**Example: "Issue Summary Report"** from Feedback. This report does not contain any detail and is designed to show the total number of issues raised grouped by Issue Group e.g. Access, Communication

## Example: Risk Report

| Select Layout: Risks by Accountable Exec (Actions & Controls)                                                    |                        | Save                                                                                                    | New                     | Ci | lone | Delete | Close                                            |
|----------------------------------------------------------------------------------------------------|------------------------|----------------------------------------------------------------------------------------------------|-------------------------|----|------|--------|--------------------------------------------------|
| Layout Settings Helper Tools                                                                                     |                        |                                                                                                    |                         | L  |      |        | item Manager (Manager)<br>item Manager (Manager) |
| Risks by Accountable Executive <b>1</b> Title of the Report                                                      |                        |                                                                                                    | ×                       |    |      |        |                                                  |
| Page Header 🗄 Reset to Default                                                                                   |                        |                                                                                                    |                         |    | _    |        |                                                  |
| Lay                                                                                                    | yout Settings          |                                                                                                    |                         |    | ۲    |        |                                                  |
| ID Next Review Date Risk Category Risk Name Name                                                                 |                        | 100                                                                                                    | table Exec (Actions     |    | ^    |        |                                                  |
| Column headings Description Type                                                                                 |                        | Risk Register<br>Blue                                                                                                    |                         | ~  |      |        |                                                  |
| Groups 🗄 Reset to Default * Please note: The font sizes for the grouping fields are larger on the actual report. | lden:                  |                                                                                                    |                         |    |      |        |                                                  |
| e Report Groupings                                                                                               | ge Options<br>je Type: | O Portrait                                                                                                    | ( (                     |    |      |        |                                                  |
| Risk Owner Risk Owner                                                                                            | je Size:               |                                                                                                    | Landscape               |    |      |        |                                                  |
| Detail 🗄                                                                                                    | ge Width:              | 28.25cm                                                                                                    |                         |    |      |        |                                                  |
|                                                                                                    | yout Options           |                                                                                                    |                         |    |      |        |                                                  |
| ID Next Review Date Risk Category Risk Name                                                                      | ow Report Title:       | <b>v</b>                                                                                                    |                         |    |      |        |                                                  |
| Description                                                                                                    | ow Organisation Name:  | <ul> <li>✓</li> </ul>                                                                                                    |                         |    |      |        |                                                  |
|                                                                                                    | ow Record Dotted Line: | <ul> <li>Image: A start of the start of the start of</li></ul> |                         |    | ~    |        |                                                  |
| Suppress Border Repeat Field Labels<br>On Each Page                                                              |                        | -2010                                                                                                    |                         |    |      |        |                                                  |
| 1. (Sub-Report) Controls A4L                                                                                     |                        |                                                                                                    |                         |    |      |        |                                                  |
| 2. [Sub-Report) Actions A4L 🔍 🛛 🐨 😉 Sub-reports: Show Actions and Contro                                         | ols associat           | ted with                                                                                                    | i each <mark>R</mark> i | sk |      |        |                                                  |
| 3.                                                                                                    |                        |                                                                                                    |                         |    |      |        |                                                  |

| 1115           | ks by Accour                                  | ntable Executive           | a U                            |                                                                                                    |                                                                                                    |                              |                                |                                  | RiskMan Education                     |
|----------------|-----------------------------------------------|----------------------------|--------------------------------|----------------------------------------------------------------------------------------------------|----------------------------------------------------------------------------------------------------|------------------------------|--------------------------------|----------------------------------|---------------------------------------|
| ID             | Next Review Date                              | Risk Category              |                                | Risk Name<br>Description                                                                                                    |                                                                                                    |                              |                                | Residual Risk                    | Control Assessment<br>Management Plan |
| Risk           | ( Owner                                       | Fernandez, Brett (B        | irett) 3                       |                                                                                                    |                                                                                                    |                              |                                |                                  |                                       |
|                | Risk Category                                 | Finance                    |                                |                                                                                                    |                                                                                                    |                              |                                |                                  |                                       |
| 66             | (None Entered)                                | Finance                    |                                |                                                                                                    | udgeted capital expenditure<br>udgeted capital expenditure                                                     |                              |                                | Low                              | (None Entered)                        |
|                | Risk Category                                 | Information                | Management                     |                                                                                                    |                                                                                                    |                              |                                |                                  |                                       |
| 7              | 18 Jul 2012                                   | Information Management     |                                | IT disaster recovery<br>IT disaster recovery                                                                                                    |                                                                                                    |                              |                                | Medlum                           | Moderate (6)<br>Active Management     |
| Contr<br>Audit | t of internal services perfo                  | ormance to criteria may be |                                | Reviewed By<br>ne Entered)                                                                                                    | Last Reviewed On<br>(None Entered)                                                                             | Assessment<br>Review Pending |                                | Next Review By<br>(None Entered) | Next Review On<br>(None Entered)      |
|                | on a monthly basis                            | rts distributed to Bayside | (No                            | ne Entered)                                                                                                    | (None Entered)                                                                                                 | Review Pending               |                                | (None Entered)                   | (None Entered)                        |
| GMs            |                                               |                            |                                |                                                                                                    |                                                                                                    |                              |                                |                                  |                                       |
| GMs            | tions 5                                       |                            |                                |                                                                                                    |                                                                                                    |                              |                                |                                  |                                       |
| GMS<br>AC      | tions 5                                       | cated To                   | Completed On                   | Action Description                                                                                                    |                                                                                                    | Ac                           | tion Response                  |                                  |                                       |
| GMS<br>AC      | tions 5                                       |                            | Completed On<br>(None Entered) | A DECEMBER OF STREET, STREET, STRE | lans have been developed ar                                                                                    |                              | tion Response<br>Ione Entered) |                                  |                                       |
| GMs<br>AC      | tions 5<br>n By Date Alloc<br>e Entered) (Nor | ne Entered)                |                                | Disaster recovery p<br>are to be regularly t<br>Disaster recovery p<br>Services Committee                                                                                                    | An address of the second second second second second second second second second second second second second s | nd (N                        |                                |                                  |                                       |

**Example: "Risk by Accountable Exec (Actions & Controls)**" from the Risk Register. This report shows all risks grouped by Accountable Executive & Risk Category. In addition there are 2 sub-reports to display the associated Actions and Controls

## **Creating a New Report Layout**

The numbers on the example below represent the **8 steps** to creating a custom report layout. These steps are described on this and the following pages. These 8 steps can be applied to <u>all</u> Register reports

|                                                                           |                                               |                          |   |   | <b>V</b> | U   |       |        |       |
|---------------------------------------------------------------------------|-----------------------------------------------|--------------------------|---|---|----------|-----|-------|--------|-------|
| Select Layout:                                                            |                                               |                          |   | [ | Save     | New | Clone | Delete | Close |
| Layout Settings Helper Tools                                              |                                               |                          |   |   |          |     |       |        |       |
| Click here to edit the title                                              | Layout Settings                               |                          | ۲ |   |          |     |       |        |       |
|                                                                           | Name:<br>Type: <b>3</b>                       | Feedback                 | ^ |   |          |     |       |        |       |
|                                                                           | Style:<br>Hidden:                             | Blue                     |   |   |          |     |       |        |       |
| Groups Reset to Default * Please note: The font sizes for                 |                                               | Portrait     C Landscape |   |   |          |     |       |        |       |
| 4Drag a fie                                                               | Page Size:<br>Page Width:                     | ● A4 ○ A3<br>19.5cm      |   |   |          |     |       |        |       |
|                                                                           | Layout Options<br>Show Report Title:          |                          |   |   |          |     |       |        |       |
| 1 1 1 1 1 2 1 2 1 2 3 1 2 4 2 1 2 5 2 1 2 6 2 1 2 7 2 1 2 8 2 1 2 9 2 1 2 | Show Organisation Name:<br>Show Report Lines: | ✓<br>✓                   |   |   |          |     |       |        |       |
|                                                                           | Show Record Dotted Line:                      | V                        | ~ |   |          |     |       |        |       |
| Sub-Reports<br>Suppress Border Repeat Field Labels<br>On Each Page        | -                                             |                          |   |   |          |     |       |        |       |
|                                                                           |                                               |                          |   |   |          |     |       |        |       |

## Step **1**: Press New

If you have just opened the Custom Report Layout Builder you can proceed to Step **2** 

If you have selected a report from the **Select Layout** list to view, press the **New** button to clear the content

## Step 2: Report Title

The **Report Title** is entered directly into the section under the **Layout Settings** 

The Report Title appears in the top LHS of your Report

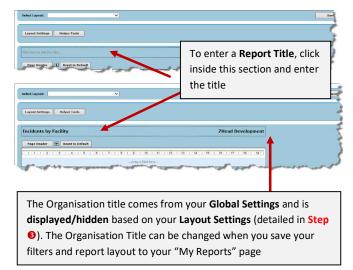

## Step Step

If you have closed the **Layout Settings** pop-up window, click on the **Layout Settings** button

The Layout Settings allow you to

- Specify the name of your report
- Select the type of report you are creating
- Select the Style & Dimensions of the Report
- Specify Site/Region Restrictions placed on this report

Enter or details in the **Layout Settings** pop-up window as described on the next page. These settings will remain when you close this window

| Incidents by Facility               |                                 |                                        | Layout Settings                                |                                 | 8 |
|-------------------------------------|---------------------------------|----------------------------------------|------------------------------------------------|---------------------------------|---|
| Page Header 🗮 Reset to D            | efault                          |                                        | Name:<br>Type:                                 | Incident 🗸                      | ^ |
| + 1 + 1 + 1 + 2 + 1 + 3 + 1 + 4 + 1 | . 5 . 1 . 8 . 1 . 7 . 1 . 8 . 1 |                                        | Style:<br>13 · 1 Hidden:                       | Blue 💌                          |   |
| Groups 🕀 Reset to D                 |                                 | Drag a field here                      | Page Options Page Type: Page Size: Page Width: | Portrait C Landscape     A4 CA3 | ļ |
| · I · I · I · 2 · I · 3 · I · 4 · I |                                 | • 8 • 1 • 10 • 1 • 11 • 1 • 12 • 1 • • | 13 1 1<br>Layout Options<br>Show Report Title: | 2                               |   |
| iub-Reports                         |                                 |                                        | Show Organisation Name:<br>Show Report Lines:  | <b>V</b>                        |   |
| 1.                                  | Suppress Border                 | Repeat Field Labels<br>On Each Page    | Show Record Dotted Line:                       | V                               | ¥ |
|                                     |                                 | 124                                    | 3                                              | 1                               |   |

### **Descriptions of the Layout Settings**

| -                           |                      |   |
|-----------------------------|----------------------|---|
| Layout Settings             |                      | ۲ |
| Name:                       |                      |   |
| Type: 2                     | Incident             |   |
| Style: 🚯                    | Blue                 |   |
| Hidden: (4)                 |                      |   |
| Page Options                |                      |   |
| Page Type:                  | Portrait 🔘 Landscape |   |
| Page Size:                  | ● A4 ○ A3            |   |
| Page Width: 6               | 19.5cm               |   |
| Layout Options              |                      |   |
| Show Report Title:          |                      |   |
| Show Organisation Name:     |                      |   |
| Show Report Lines:          |                      |   |
| Show Record Dotted Line:    | $\checkmark$         | ~ |
| Show Discrete Record Count: |                      |   |
| Show Date Range:            |                      |   |
| Show Date & Page Number:    |                      |   |
| Totals                      |                      |   |
| Show Grand Total:           |                      |   |
| Restrictions                |                      |   |
| Site:                       |                      |   |
|                             | Bowen<br>Royston     |   |
|                             | Wakefield 8          |   |
|                             |                      |   |
|                             |                      | ~ |
|                             |                      |   |

• Name: Appears in your Select Layout drop down list on the Register Report's page

**2** Type: What part of the Register Entry form is the data coming from - includes

**Incidents:** Incidents, Classifications, Contributing Factors, Associated Risks, Journals, Group Incidents

**Risks:** Risks, Journals, Associated Incidents, RRControls, RRAction, RRCatalystCauses, RRAssurance, RRConsequences, RRInvestigation

**Note:** Types commencing with RR relate the sub-form sections on the Risk Entry form

Feedback: Feedback, Issues, Group Feedback, Journals, Actions

**Quality:** Quality Activities, Classifications, Journals, Associated Risks, Group Quality Activities

**Note:** If you require Report Types associated with the Recommendations based on the Recommendation Status (similar to that in the Incident Report types e.g. Rec (All), Rec (Accepted), contact <u>https://hub.rldatix.com/SupportHUB/s/</u>

|   | ecommendations<br>Recommendation#1 |          |                        | ^<br>* |
|---|------------------------------------|----------|------------------------|--------|
|   | Responsibility for Rec#1           |          | 👷 🕄 Rec#1 Project Code |        |
|   | Rec#1 Status                       | Proposed | -                      | _      |
| 1 |                                    |          | Rec#1 Completed On     |        |
|   | Rec#1 Outcome                      |          |                        | *      |
| _ |                                    |          |                        | v      |

#### Example: Recommendations on an Incident Entry Form

If you create a report based on one of the following **Report Types** in any Register (you may have additional ones depending on the setup in your RiskMan system), then a new option will display called **"Include items that have no <report type name>"**:

- Journals (all Registers)
- Classifications (any Register that uses RiskCat)
- Contributing Factors (Incidents)
- Associated Risks (any Register that allows association to risks)
- Associated Incidents (Risk)
  - Associated Activities (Risk)
- Issues (Feedback)
- Actions (Feedback)

### How is this option used?

If the report you are creating is a **Parent** report e.g. you are creating a Classification report in Incidents; or an Issues report in Feedback; and the report is not going to be used as a sub-report, then this new option will be adhered to.

If the report you are creating is going to be used a **Sub-Report** then this new option will not be used.

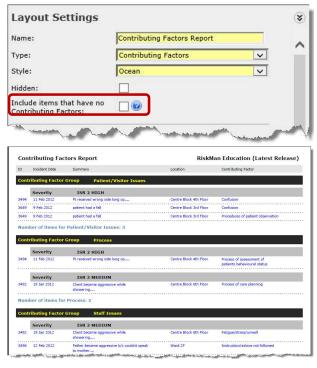

**Example:** In this example, a **Contributing Factors Report** has been created to show incidents grouped by their assigned Contributing Factor Group and Severity. It will <u>only</u> show those incidents that

have an assigned Contributing Factor. All other incidents will not be included in the report

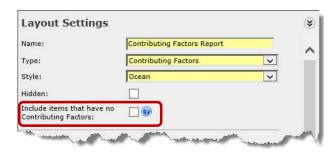

| Con  | tributing Fac    | tors Report                                                                                 | Risk               | Ian Education (Latest Release) |
|------|------------------|---------------------------------------------------------------------------------------------|--------------------|--------------------------------|
| ID   | Incident Date    | Summary                                                                                     | Location           | Contributing Factor            |
| Cont | tributing Factor | Group (None Entered)                                                                        |                    |                                |
|      | Severity         | ISR 1 SEVERE                                                                                |                    |                                |
| 466  | 17 Feb 2012      | Pt found lying on the floor outside room<br>large haematoma to L side of head and L<br>leg. | Ward 7E            | (None Entered)                 |
| 678  | 10 Feb 2012      | Medical emergency Code blue                                                                 | R2                 | (None Entered)                 |
| 1110 | 17 Mar 2012      | Unwitnessed fall                                                                            | Dayton             | (None Entered)                 |
| 1299 | 31 Mar 2012      | Documentation omission                                                                      | R2                 | (None Entered)                 |
| 3442 | 7 Jan 2012       | Pt administered potassium cyanide instead<br>of saline                                      | Day procedure unit | (None Entered)                 |
| 3444 | 10 Jan 2012      | BODY LOST ON WAY TO MORGUE                                                                  | Cafeteria          | (None Entered)                 |
|      | Severity         | ISR 2 HIGH                                                                                  |                    |                                |
| 232  | 3 Mar 2012       | Hurt back when replacing operating table                                                    | Operating Suite    | (None Entered)                 |

| ID                  | Incident Date                                                  | Summary                                                                          | Location                              | Contributing Factor               |
|---------------------|----------------------------------------------------------------|----------------------------------------------------------------------------------|---------------------------------------|-----------------------------------|
| Num                 | ther of items fo                                               | r (None Entered): 1,271                                                          |                                       |                                   |
|                     | iber of items to                                               | (none Entered). 1,271                                                            |                                       |                                   |
| Cont                | tributing Factor                                               | Group Patient/Visitor Issues                                                     | i i i i i i i i i i i i i i i i i i i |                                   |
|                     | Severity                                                       | ISR 2 HIGH                                                                       |                                       |                                   |
| 3494                | 11 Feb 2012                                                    | Pt received wrong side lung op                                                   | Centre Block 4th Floor                | Confusion                         |
| 7649                | 9 Feb 2012                                                     | patient had a fall                                                               | Centre Block 3rd Floor                | Confusion                         |
| 3649                | 9 FED 2012                                                     |                                                                                  |                                       |                                   |
| 3649                | 9 Feb 2012                                                     | patient had a fall r Patient/Visitor Issues: 3                                   | Centre Block 3rd Roor                 | Procedures of patient observation |
| 3649<br>Num         | 9 Feb 2012<br>aber of items fo<br>tributing Factor             | patient had a fall<br>r Patient/Visitor Issues: 3<br>Group Process               |                                       |                                   |
| 3649<br>Num<br>Cont | 9 Feb 2012<br>aber of items fo<br>tributing Factor<br>Severity | patient had a fall<br>r Patient/Visitor Issues: 3<br>Group Process<br>ISR 2 HIGH | Centre Block 3rd Floor                | Procedures of patient observation |
| 3649<br>Num         | 9 Feb 2012<br>aber of items fo<br>tributing Factor             | patient had a fall<br>r Patient/Visitor Issues: 3<br>Group Process               |                                       |                                   |
| 3649<br>Num<br>Cont | 9 Feb 2012<br>aber of items fo<br>tributing Factor<br>Severity | patient had a fall<br>r Patient/Visitor Issues: 3<br>Group Process<br>ISR 2 HIGH | Centre Block 3rd Floor                | Procedures of patient observation |

**Example:** In this example, we have used the same **Contributing Factors Report** but this will also include incidents that have no assigned Contributing Factor

This type of report may be useful if you wish to check that all Incidents that have an Extreme or High severity rating, have at least one Contributing Factor selected

**Style:** Select the colour/style for your report

**O** Hidden: If you check Hidden, the report will not be available in the **Select Layout** list on your Register Report page. Check Hidden if the report you are creating is a sub-report and it would not make sense to run the report on its own

#### Page Options:

**9** Page Type & Page Size: Is the report to be portrait or landscape and will you be printing on A4 or A3 paper

**Note:** To use A3 printing, an A3 printer driver needs to be setup on your RiskMan Web Server and you need to be able to print to an A3 printer from your workstation

**O** Page Width: This will be determined by the selected Page Type and Page Size

#### Layout Options - 🛿 Refer to the example below:

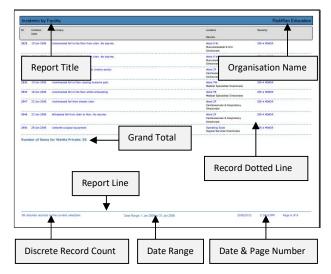

## **Restrictions**

Socontains a list of your Sites/Regions based on your User Profile Site/Region Reporting Restrictions. The purpose of this list is to enable you to restrict reports so that only users with matching or higher Site/Region Reporting Restrictions can **view** that report on the specific Register Reports page. If a report has no Site/Region restrictions then it will be available to all users who have access to that Register Reports page

#### To restrict a report to one or more Sites/ Regions

- Highlight the Sites/Regions in the list (hold your CTRL button if you wish to highlight more than one item)
- If the report is to be made available to everyone who has access to the respective Register reports page, <u>DO</u> <u>NOT</u> highlight any Sites/Regions

## Step 4: Report Groups

The **Report Groups** section is where you select how you wish the report to be grouped. Grouping your report is optional e.g. you may not want to include any grouping fields if the report is to be used as a sub-report

## 1. Add a Report Group Field

• To add a group field, you will need to add a Report Group row, by pressing the Add button

Provide the text of the text of the text of the text of the text of the text of text of the text of text of the text of text of the text of text of

Find the field in the Group Fields list and drag to the Report Groups section. To add another Group field, add another row and repeat this step

O The Field Properties window will display when you select a Group field or when you click on a group field in the Report Groups section. You will not be able to see all details in this window at once, however, you can use the scroll down bar on the **Field Properties** window to view any additional information **9** 

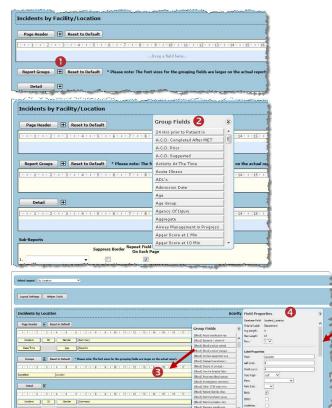

2. <u>Modify the field width or position of a group field on</u> <u>the Report Layout page</u>

jer jernere na na jernere sver Statel Politika na jernere sver

• To move a field, click on the field and drag to the desired position

**Note:** You cannot move the field to another row. This must be done via the Field Properties

O To change the width of your field, click on the edge (your cursor will change to ⇔) and drag to the desired width

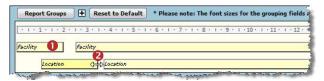

## 3. <u>Modify the field width or position via the Field</u> <u>Properties</u>

The position and widths of your grouping fields can also be modified via the **Field Properties** of that field

• Click on the **Report Group** field to display its **Field Properties** 

2 Modify the following in the Field Properties window

- Label Left/Width/Alignment: These fields enable you to change the Report Grouping label's position (from the margin), width and alignment e.g. centred, left align
- Field Left/Width/Alignment: These fields enable you to change the content of the Report Grouping's position (from the margin), width and alignment e.g. centred, left align

#### 8 Press Apply

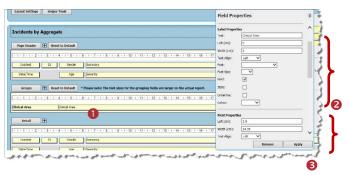

## 4. Move a group field to another row

If you need to move a group field from one row to another, or you wish to insert a new row and move one of your current groupings to another row, this needs to be done via the **Field Properties** window

• Click on the field that you wish to move to display its Field Properties

#### 2 Enter the **Row** number

#### 8 Press Apply

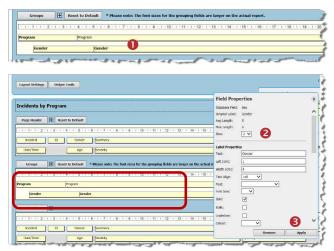

**Note:** You <u>cannot</u> drag and drop a field from row to another. If you have a blank row in the middle of the "Report Groups" section (as in the example above), it should be filled, as it will be saved with the report. To fill the row, either add another grouping or move the existing groupings (by changing the **Row** number) so that the blank row becomes the last row in this section. On saving the report the blank rows at the end of this section will be removed

#### 5. <u>Remove a field</u>

If you need to remove a grouping field, this needs to be done via the **Field Properties** window

• Click on the field that you wish to delete to display its Field Properties

#### Press Remove

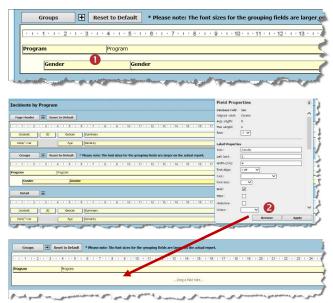

#### 6. Font, style and colour changes

You can change the colour scheme of your report as well as the font size and style in the group fields. Below are a list of ways in which you can change the group aesthetics of your report:

• Change the font style, size and colour of the Label Properties. This will change the font size and style of the group label heading once the report is generated.

Change the font style, size and colour of the Field
 Properties. This will change the font size and style of the group field heading once the report is generated.

Change the Group Colour scheme under Extended Properties. Please note that changing the Group Colour may over-ride over colour changes such as individual field or label property font colours or selecting the Style in Layout Settings.

O Press Apply

## **RISKMAN GUIDE TO USING THE CUSTOM REPORT LAYOUT EDITOR**

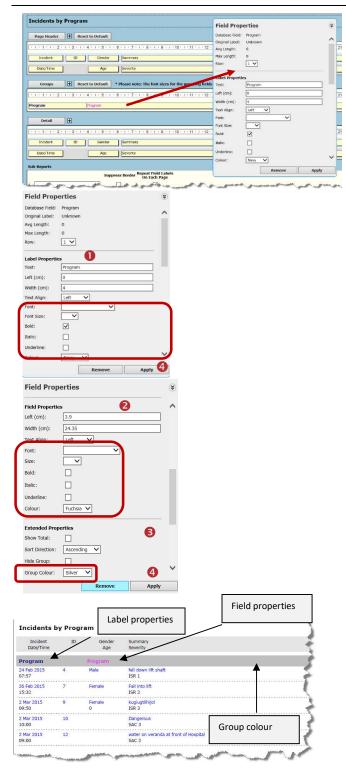

**] RLDatix**<sup>®</sup>

## 7. <u>All other modifications to a field need to be done via</u> <u>the Field Properties</u>

Below is a list of additional modifications that can only be made to a grouping field via the **Field Properties** 

• Label Text: Changing the label of a grouping or removing the label if you only want to show the grouping value in your report e.g. Acacia Private instead of Campus: Acacia Private

- Show Total: Show the total number of records at the end of each grouping
- Sort Direction: Sort the content of a grouping in ascending or descending order
- Hide Group: Hide the Group heading if you only want to show a total for a grouping (useful for summary reports)
- Chart Properties: Select a chart, its position, title and title position/alignment. There are two types of charts available; standard charts and comparison charts. Standard charts represent only one grouping of data (e.g. location). Comparison charts are used when there are two groups of data (e.g. program and location) and compares the results.

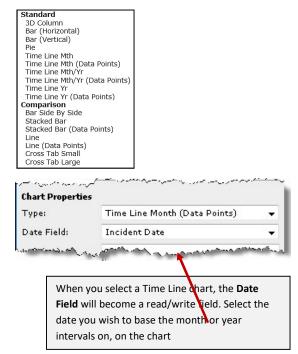

• Click on the respective grouping field to display its Field Properties

#### 2 If you make any changes, press Apply

| lect Layout: by Location 🗸                              |                                                        |                                          | Save                      |                                                                 | 0mv                                   | Clone     | Delete           |
|---------------------------------------------------------|--------------------------------------------------------|------------------------------------------|---------------------------|-----------------------------------------------------------------|---------------------------------------|-----------|------------------|
| Layout Settings Helper Tools                            |                                                        |                                          |                           | Field Prop                                                      | erties                                | Croated o | on 18 kan 2011 n |
| Perge likeder                                           |                                                        |                                          |                           | Database Reld:<br>Original Labet:<br>Avg Length:<br>Max Length: | Incident Los<br>Department<br>9<br>12 | ation     |                  |
| 1 1 1 2 1 3 1 4 1 5 1 5 1 7<br>Incident ID Gooder Summe | any                                                    | 13 - 1 - 14 - 1 - 15 - 1 - 18 - 1 - 17 - | 5800 F800                 | Row:<br>Label Properti<br>Text:                                 | i v<br>es<br>locatore                 |           |                  |
| Caronyos 🕀 Reset to Default * Please in                 | by<br>antes The faut skress for the grouping fields ar | e larger on the actual report.           | _                         | Loft (cm):<br>Width (cm):<br>Text Align:                        | a<br>Left V                           | 3         |                  |
| cation Luceton                                          |                                                        | 12 - 1 - 54 - 1 - 15 - 1 - 56 - 1 - 17 - | 1 - 10 - 1 - 10           | Fort:<br>Fort Size:<br>Brid:                                    | ×                                     | ~         |                  |
| Detail 🗄                                                |                                                        | 13 - + - 54 - + - 15 - + - 16 - + - 17 - | 1 - 18 - 1 - 19<br>1 ISBN | Italic:<br>Usdafiline:<br>Colour:                               |                                       |           | 2                |
| Incident ID Conder Summ<br>Date/Time Age Sevent         |                                                        |                                          | 1                         |                                                                 |                                       | Remove    | Αρρηγ            |

## **C)** RLDatix<sup>™</sup>

## Step **5**: Details

The Details section is where you select the fields you wish to display in your report. As some reports can be summary reports which only show totals, it is not a requirement to include Details in the report. You can select as many fields as required provided they can fit across 4 rows based on your selected layout option: Portrait or Landscape, A4 or A3

- 1. Add a Field to display in the report
- O Click on the Details button to open the Display Fields list

❷ Find the field in the Display Fields list and drag to the Details section. Notice the same field will also appear in the Page Header section - this represents the column header for that field in your report. Continue to add fields until you have filled Row 1

Whenever you add a field, the respective Field
 Properties window will display

If you wish to add another row of fields, click on the Add
 button and repeat the above steps

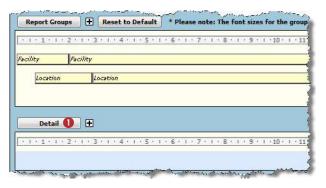

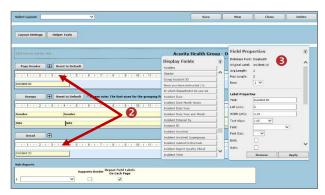

|                                                                                                    | Display Fields<br>Funders     | ۲ |
|----------------------------------------------------------------------------------------------------|-------------------------------|---|
| ncident ID                                                                                                    | Gender                        | ^ |
|                                                                                                    | Group Incident ID             |   |
| Groups                                                                                                    | Have you been instructed / tr |   |
|                                                                                                    | In which Department do you wo |   |
| · · · 1 · · · 2 · · · 3 · · · 4 · · · 5 · · · 6 · · · 7 · · · 8 · · · 9 · · · 10 · · · 11 · · · 12 · · · 13 · · · 14 · | Incident Date                 |   |
| iender inder                                                                                                    | Incident Date Month Name      |   |
|                                                                                                    | Incident Date Year            |   |
| ine Site                                                                                                    | Incident Date Year and Month  |   |
|                                                                                                    | Incident Entered By           |   |
| Detail 🖽 🛃                                                                                                    | Incident ID                   | 1 |
|                                                                                                    | Incident Involved             |   |
| ····1··1··2···3··1·4···5··1·6···7···8··1·9···10···11··1·12···13···14·                                                  | Incident Involved Supergroup  | 1 |
| noident ID                                                                                                    | Incident related to this task |   |
|                                                                                                    | Incident Report Quality Check |   |
| ub-Reports                                                                                                    | Incident Time                 | Ť |
| Suppress Border Repeat Field Labels<br>On Each Page                                                                    |                               | - |

## 2. <u>Modify the field width or position of a Detail field on</u> <u>the Report Layout page</u>

• To move a field, click on either the Page Header or Detail field and drag to the desired position. Notice that both the Page Header and Detail fields will move together

# *Note:* You cannot move the field to another row. This must be done via the Field Properties

O To change the width of your field, click on the edge of either the Page Header or Detail field (your cursor will change to ⇔) and drag to the desired width

| Page Header 🛨 Reset           | to Default                          | Display Fields               | ۲   |          |
|-------------------------------|-------------------------------------|------------------------------|-----|----------|
| 1                             | . 1 . 5 . 1 . 6 . 1 . 7 . 1 . 8 . 1 | Incident Involved Supergroup | 1^  | 14 . 1   |
| ncident ID                    | Incident Date                       | Incident Time                |     | Ser      |
| incluenc 10                   | Incidenc Date                       | Initial MET Outcome          |     | joer     |
|                               | Investigations/Findings             | Initials                     |     |          |
|                               |                                     | Insurer Notif Mode           |     |          |
| Report Groups 🛛 🛨 🛛 Reset     | to Default * Please note: The for   | Insurer Notification Date    | (=) | on the a |
| 1 • 1 • 1 • 2 • 1 • 3 • 1 • 4 | + 1 + 5 + 1 + 6 + 1 + 7 + 1 + 8 + 1 | Interventions                |     | 14 . 1   |
| 14                            |                                     | Investigated By              |     |          |
| cility Facility               |                                     | Investigations/Findings      |     | -        |
| Location Location             |                                     | Issue Summary                |     | -        |
| 11                            |                                     | Job Title                    |     |          |
|                               |                                     | Last Visited On              |     | a field  |
|                               |                                     | Location                     |     |          |
| Detail                        |                                     | Longterm Outcome             |     |          |
| 1                             | · 1 · 5 · 1 · 6 · 1 · 7 · 1 · 8 · 1 | Lost time inc Aikelu         | 1 + | 14 · · 1 |
| Incident ID                   | Incident Date                       | Incident Involved            |     | Sez      |

## 3. <u>Modify the field width or position via the Field</u> <u>Properties</u>

The position and widths of the Display fields can also be modified via the **Field Properties** of that field

## • Click on the **Detail** or **Page Header** field to display its Field Properties

Modify the following in the Field Properties window:

2 Label Left/Width/Alignment: These fields enable you to change the Page Header position, width and alignment e.g. centred, left align. You will find these under the Label Properties section

Field Left/Width/Alignment: These fields enable you to change the Detail position, width and alignment e.g. centred, left align. You will find these under the Field Properties section

Output Press Apply

## 🗘 RLDatix

| Layout Settings Helper Tools                                                                                                    |                                                                        |                 |       |           |
|----------------------------------------------------------------------------------------------------|------------------------------------------------------------------------|-----------------|-------|-----------|
| ncidents by Outcome                                                                                                    | Field Prop                                                             |                 |       | * Acurity |
| Page Nader                                                                                                    | Detabase Held<br>Original Label:<br>Avg Longth:<br>Max Length:<br>Row: |                 | 0     |           |
| Groups         Image: Control of the comparison of the comparison of t | Label Propert<br>Test:<br>Left (cm):                                   | Summary<br>6.25 |       | 1 22      |
| Severity Severity                                                                                                    | Width (on):<br>Text (lion)                                             | 11.5            |       |           |
| Detail         B           1 + 1 + 1 + 2 + 1 + 2 + 1 + 4 + 1 + 4 + 1 + 4 + 1 + 2 + 1 + 12 + 1 + 12 + 1 + 12 + 1 + 1                                                                                                    | Post:<br>Post Size:<br>Bold:<br>Italic:                                |                 | ~     | v         |
| Date/Time Age Cinical Area                                                                                                    | 1                                                                      | Remove          | Apply |           |

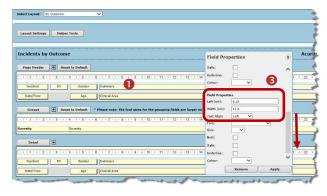

## 4. Move a field to another row

If you need to move a field from one row to another, this needs to be done via the **Field Properties** in the same way you do for the Report Group fields

• Click on the field that you wish to move in either the **Detail** or **Page Header** sections to open its **Field Properties** window

2 Enter the **Row** number

#### Press Apply

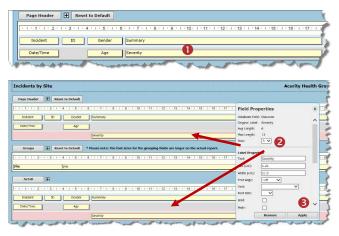

**Note:** You <u>cannot</u> drag and drop a field from one row to another. As is with Report Groups, if there is a blank row at the end of the Details/Page Header sections, it will disappear once you save the report. If there is a blank row in the middle of the Detail/Page Header sections, it will remain when you save the report. You will need to move your fields around so that the blank rows appear at the bottom of the Detail/Page Header sections

### Page 12

## 5. <u>Remove a field</u>

If you need to remove a display field, this needs to be done via the **Field Properties** 

• Click on the field that you wish to remove in either the **Detail** or **Page Header** sections to open its **Field Properties** window

#### Press Remove

• Press Ok to the pop-up message "Are you sure want to remove this field?" if you wish to proceed

• The field in both the **Display** and **Page Header** sections will be removed

| Page Header 🕢 🕀 Reset to Default                                    | Field Properties          | *    |
|---------------------------------------------------------------------|---------------------------|------|
| 1 • 1 • 1 • 2 • 1 • 3 • 1 • 4 • 1 • 5 • 1 • 6 • 1 • 7 • 1 • 8 • 1 • | Database Field: Outcome   | • 17 |
| Incident ID Gender Summary                                          | Original Label: Severity  | ^    |
| Date/Time Age Severity                                              | Avg Length: 6             |      |
|                                                                     | Max Length: 13            |      |
|                                                                     | Row: 2 V                  |      |
| Groups                                                              | sizes fo Label Properties |      |
| 1 - 1 - 1 - 2 - 1 - 3 - 1 - 4 - 1 - 5 - 1 - 6 - 1 - 7 - 1 - 8 - 1 - | Taxt: Savarity            | - 17 |
| e (Site                                                             | Left (cm): 6.25           |      |
| e ste                                                               | Width (cm): 11.5          |      |
| Detall                                                              | Text Align:               |      |
|                                                                     | Font:                     | × _  |
| 1 • 1 • 1 • 2 • 1 • 3 • 1 • 4 • 1 • 5 • 1 • 6 • 1 • 7 • 1 • 8 • 1 • | P · · · Font Size:        | - 17 |
| Incident ID Gender Summary                                          | Bold:                     | ~    |
| Date/Time Ace Severity                                              | Italic:                   |      |

| Layout Settings Helper Tools                                                                |                                                                           |
|---------------------------------------------------------------------------------------------|---------------------------------------------------------------------------|
|                                                                                             |                                                                           |
|                                                                                             |                                                                           |
| ncidents by Site                                                                            |                                                                           |
| Page Meader 🖪 Reset to Default                                                              |                                                                           |
| 1 - 1 - 1 - 2 - 1 - 3 - 1 - 4 - 1 - 5 - 1 - 6 - 1 - 7 - 1 - 8 - 1 - 9 - 1 - 10 - 1 - 11 - 1 | - 12 - 1 - 13 - 1 - 14 - 1 - 15 - 1 - 18 - 1 - 17 - 1 - 18 - 1 - 19 - 1 - |
| Incident ID Gender Summary                                                                  | Clinical Area                                                             |
| Date/Time Age 3                                                                             | Specialty                                                                 |
|                                                                                             |                                                                           |
|                                                                                             |                                                                           |
| Groups 🔣 Reset to Default * Please note: The font sizes for the grouping                    |                                                                           |
| 1 - 1 - 1 - 2 - 1 - 3 - 1 - 4 - 1 - 5 - 1 - 6 - 1 - 7 - 1 - 8 - 1 - 9 - 1 - 10 - 1 - 11 - 1 |                                                                           |
|                                                                                             |                                                                           |
| 1 - 1 - 1 - 2 - 1 - 3 - 1 - 4 - 1 - 5 - 1 - 6 - 1 - 7 - 1 - 8 - 1 - 9 - 1 - 10 - 1 - 11 - 1 |                                                                           |
|                                                                                             | - 12 - 1 - 13 - 1 - 14 - 1 - 15 - 1 - 16 - 1 - 17 - 1 - 18 - 1 - 19 - 1 - |
| 1 1 1 1 2 1 1 3 1 4 1 5 1 6 1 7 1 8 1 8 1 8 1 1 1 1 1 1 1 1 1 1 1 1                         | - 12 - 1 - 13 - 1 - 14 - 1 - 15 - 1 - 16 - 1 - 17 - 1 - 18 - 1 - 19 - 1 - |

# **CRLDatix** RISKMAN GUIDE TO USING THE CUSTOM REPORT LAYOUT EDITOR

### 6. Modify the label of a Display field

The label of the column header for a field is done via the **Field Properties** 

• Click on the field in either the **Page Header** or **Detail** section to open its **Field Properties** window

Enter the new label in the Text field under Label
 Properties

• Press Apply - the label will be changed in both the Page Header and Detail sections

• You may need to adjust the width of the field that you have re-labelled and also move the other fields to new positions (as in the example below)

| ncidents by Site                                                                                                    |                                                                                                    |      |
|----------------------------------------------------------------------------------------------------|----------------------------------------------------------------------------------------------------|------|
| Page Header 🕀 Reset to Default                                                                                                    |                                                                                                    |      |
|                                                                                                    | Field Properties                                                                                                    | *    |
| 1                                                                                                    | Database Field: Outcome                                                                                                    | 17   |
| Incident ID Gender Summary                                                                                                    | Original Label: Severity                                                                                                    | ^    |
| Date/Time Age Severity                                                                                                    | Avg Length: 6                                                                                                    |      |
| Just The Just All Strends                                                                                                    | Max Length: 13                                                                                                    |      |
|                                                                                                    | Row: 2 🗸                                                                                                    |      |
|                                                                                                    |                                                                                                    | -    |
| Groups Reset to Default * Please note: The font si                                                                                                    | cubertroperdes                                                                                                    |      |
| 1                                                                                                    |                                                                                                    | • 17 |
| ite Site                                                                                                    | Left (cm): 6.25                                                                                                    |      |
|                                                                                                    | Width (cm): 11.5                                                                                                    |      |
| Detail 🛨                                                                                                    | Text Align:                                                                                                    |      |
|                                                                                                    | Font:                                                                                                    |      |
| 1                                                                                                    |                                                                                                    | • 17 |
| Incident ID Gender Summary                                                                                                    | Bold:                                                                                                    | v 🗖  |
| Date/Time Age Severity                                                                                                    | Italic:                                                                                                    |      |
| Date/Time Age Severity                                                                                                    |                                                                                                    |      |
|                                                                                                    | Remove App                                                                                                    | ly 📃 |
| and mine are pereny and a second second seco | Remove App                                                                                                    | ly   |
| Incidents by Site Page Header                                                                                                    | Field Properties                                                                                                    | *    |
| ncidents by Site Page Header                                                                                                    | Field Properties           Database Field: Outcome<br>Original Label: Severty                                                                                                    | »)-  |
| Incidents by Site Page Header                                                                                                    | Field Properties     Database Field: Outcome     Organal tabel: Severity     Avg Length: 6                                                                                                    | »)-  |
| Incidents by Site Page Header                                                                                                    | 9 · · · ·     Field Properties       Optabase Field: Outcome     Optabase Field: Outcome       Optabase Field: Outcome     Avg Length: 6       Max Length: 6     Host Length: 13       Nom: 2     2                                                                                                    | »)-  |
| Incidents by Site Page Header                                                                                                    | 9 ··· Field Properties         Datases Field: Outcome         Original Label: Severity         Ang Length: 13         Rost Length: 13         Rost Length: 13         Rost Length: 13         Rost Length: 13         Rost Length: 13         Rost Length: 13         Rost Length: 13         Rost Length: 13         Rost Length: 23         Rost Length: 33         Rost Length: 34         Rost Length: 35         Rost Length: 32         Rost Length: 33         Rost Length: 33         Rost Length: 33         Rost Length: 33         Rost Length: 33         Rost Length: 33         Rost Length: 33         Rost Length: 34         Rost Length: 35         Rost Length: 35                                             | »)-  |
| ncidents by Site Page Header                                                                                                    | P • • •     Field Properties       Dotabase Field: Outcome     Original Label: Severity       May Length: 6     Ane Length: 13       Room (Label: Properties)     2                                                                                                    | »)-  |
| ncidents by Site Page Header                                                                                                    | ₽ • • •     Field Properties       Database Field: Outcome     Original Label: Severity       Ang Length:     13       Note:     Everity       Label Properties     2       9 • • • •     Text:       Label Yourgeries     2       • • • •     text:       0 • • •     text:                                                                                                    | *    |
| Ancidents by Site  Page Header                                                                                                    | Field Properties      Dutatess Field: Outcome     Organia Label: Seventy     Agulength: 6      Hote Length: 13      Tot: Seventy     Length: 0,23      Wodth (cm): 12                                                                                                    | *    |
| Ancidents by Site  Page Header                                                                                                    | P • • • •     Field Properties       Database Field: Outcome     Original Label: Severity       Ang Length: 6     Heat entry: 13       How Executive: 2     Intel Properties       P • • •     Text: Severity       Label Properties     2       P • • •     Text: Severity       Label Properties     2       Label Aroperties     2       P • • •     Text: Severity       Label Aroperties     2       Text: Severity     14       Label Aroperties     2       Label Aroperties     2                                                                                                    | *    |
| ncidents by Site         Page Header         Incident         ID         Gender         Summery         Oute/Time         Age         Seventy         Groups         Reset to Default         * Please note: The font of the seventy         it         Site         Detail                                                                                                    | Image: Severity       Image: Severity       Image | *    |
| Ancidents by Site  Page Header                                                                                                    |                                                                                                    | *    |
|                                                                                                    | 9 · · · · · · · · · · · · · · · · · · ·                                                                                                    | *    |
| Incidents by Site Page Header  Truckient  Tuckient  Tuck | P • • • • • • • • • • • • • • • • • • •                                                                                                    | *    |

## 7. Font, style and colour changes

You can change the font size, style and colour in the detail and header fields as listed below:

• Change the font style, size and colour of the Label Properties. This will change the font size and style of the label heading once the report is generated.

Change the font style, size and colour of the FieldProperties. This will change the font size and style of the field heading once the report is generated.

Press Apply

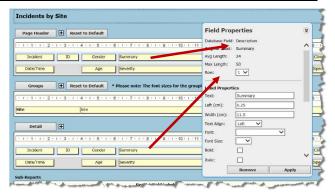

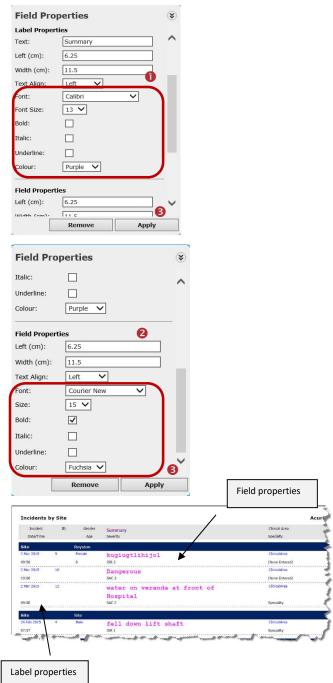

#### Step **6** Sub-Reports

Sub-Reports are reports that are based on the sections of a Register form where a user can select more than one item. These include:

**Incidents:** Classifications, Contributing Factors, Journals, Associated Risks, Group Incidents

Feedback: Issues, Actions, Journals, Group Feedback

**Risks:** Journals, Associated Incidents, RRControls, RRAction, RRCatalystCauses, RRAssurance, RRConsequences, RRInvestigation

**Note:** Types commencing with RR relate the sub-form sections on the Risk Entry form

**Quality:** Classifications, Journals, Associated Risks, Group Quality Activities

**Note:** Refer to Step **9**, for more details on how to create a Sub-Report

# To select an existing sub-report to be included with your main report

• Click inside the drop down list and select the sub-report you wish to attach to your main report

If you check Suppress Border, there will be no border around the Sub-Report within the main report.

• The "Repeat Field Labels on Each Page" option means that if the sub-report extends to the next page, any column headers for that sub-report will be repeated on the next page

**9** By default in the **Sub-Reports** section, only **one row** will display. Once you select a sub-report from the list, another sub-report row will display. You can select up to 5 sub-reports for any Register report

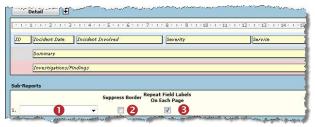

Example: No sub-reports have been selected

| · 1 · 1 · 1 · 2 · 1 · 3 · 1 · 4 | . 1 . 5 . 1 . 6 . 1 . | 7 • 1 • 8 • 1 • 9 • 1 • 10 • 1 • 11 • 1 | · 12 · 1 · 13 · 1 · 14 · 1 · 15 · 1 · |
|---------------------------------|-----------------------|-----------------------------------------|---------------------------------------|
| D Incident Date Age             | Group                 | Incident Involved                       | Severity                              |
| Summary                         |                       |                                         |                                       |
|                                 |                       |                                         |                                       |
|                                 |                       |                                         |                                       |
| ub-Reports                      | Suppress Basdas       | Repeat Field Labels                     |                                       |
| ub-Reports                      | Suppress Border       | Repeat Field Labels<br>On Each Page     |                                       |
| ub-Reports<br>. Journals SR A4L | Suppress Border       | Repeat Field Labels<br>On Each Page     |                                       |

**Example:** One sub-report has been selected. Notice an additional sub-report line will display

## Step Save Report

When you have completed customising your report layout, and have included any sub-reports, you are now ready to save your Report

• Press the **Save** button to save the report

Press the Close button to close the Custom Report Layout Editor

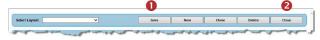

• You will be returned to the respective Register Reports page and the report you just saved will automatically be selected in the **Select Layout** list

| Layout Choice  |                                  |       |                                                  |
|----------------|----------------------------------|-------|--------------------------------------------------|
| Select Layout: | Incidents by Facility/Location   | •     | Customise Layout                                 |
| Report Type    |                                  |       |                                                  |
| Standard Fo    | ormat (RPT) @ Portable Doc Forma | (PDF) | Word Document (DOC) 🔘 Excel Workbook (XLS) 🔘 Exc |

**Note:** If you <u>do not</u> press the **Close** button, then the report that you created will not be available in the **Select Layout** list on the respective **Register Reports** page. You will need to refresh the page to view the report. If you <u>do</u> press the **Close** button then the report you created will automatically be selected from the **Select Layout** list on the respective Register Reports page (as in the example above)

## Step 8: Create a Sub Report

A sub-report is a custom report that when associated with a **Register Report** links to each Register record that is displayed in your report (*refer to examples below and on the next page*)

| Select Layout: Classification SR A4L                                      | v                                                                                    |                                                                                                    |
|---------------------------------------------------------------------------|--------------------------------------------------------------------------------------|----------------------------------------------------------------------------------------------------|
| Layout Settings Helper Tools                                              |                                                                                      |                                                                                                    |
| Classifications                                                           |                                                                                      | ZHead Development                                                                                       |
| Page Header 🛨 Reset to Default                                            |                                                                                      |                                                                                                    |
| · · · 1 · · · 2 · · · 3 · · · 4 · · · 5 · · · 6 · Supergroup Incident Cla |                                                                                      | · 17 · i · 18 · i · 19 · i · 20 · i · 21 · i · 22 · i · 23 · i · 24 · i · 25 · i · 28 · i · 27 · i · 28 |
| Groups 🕂 Reset to Default * Ple                                           | ase note: The font sizes for the grouping fields are larger on the actual report.    |                                                                                                    |
| Detail                                                                    |                                                                                      | · 17 · 1 · 18 · 1 · 10 · 1 · 20 · 1 · 21 · 1 · 22 · 1 · 23 · 1 · 24 · 1 · 25 · 1 · 26 · 1 · 27 · 1 · 28 |
| 1 1 1 2 1 3 1 4 1 5 1 6                                                   | - 7 - 1 - 8 - 1 - 9 - 1 - 10 - 1 - 11 - 1 - 12 - 1 - 13 - 1 - 14 - 1 - 15 - 1 - 16 - | 17 1 18 1 19 1 20 1 21 1 22 1 23 1 24 1 25 1 26 1 27 1 28                                               |

**Example:** Classification Sub-Report used in Incidents

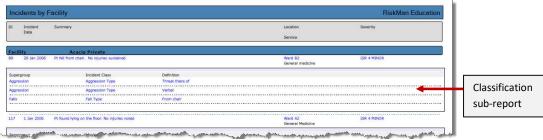

Example: Incident Report showing a Classification Sub-Report

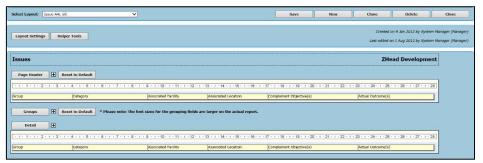

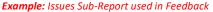

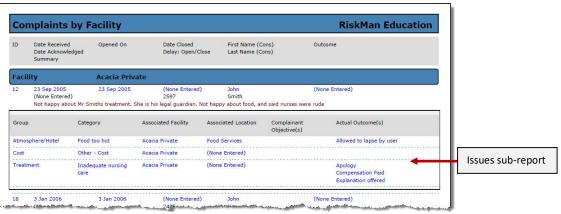

Example: Feedback Report showing an Issues Sub-Report

## **RISKMAN GUIDE TO USING THE CUSTOM REPORT LAYOUT EDITOR**

| Select Layout:  | Sub-Report) Actions A4L       | ~                                |                                   |                                   | Save                    | New                     | Clone                  | Delete                  | Close                                        |
|-----------------|-------------------------------|----------------------------------|-----------------------------------|-----------------------------------|-------------------------|-------------------------|------------------------|-------------------------|----------------------------------------------|
| Layout Settings | Helper Tools                  |                                  |                                   |                                   |                         |                         |                        |                         | em Manager (Manager)<br>em Manager (Manager) |
| Actions         |                               |                                  |                                   |                                   |                         |                         | ZHe                    | ad Developme            | ent                                          |
| Page Header     | Reset to Default              | 6 • 1 • 7 • 1 • 8 • 1 • 9 • 1 •  | 10 • 1 • 11 • 1 • 12 • 1 • 13 • 1 | • 14 • 1 • 15 • 1 • 16 • 1 • 17 • | 1 • 18 • 1 • 19 • 1 • 2 | 0 · 1 · 21 · 1 · 22 · 1 | · 23 · 1 · 24 · 1 · 25 | • 1 • 28 • 1 • 27 • 1 • | 28                                           |
| Action By Date  | Allocated To                  | Completed On                     | Action Description                |                                   | Action Response         |                         |                        |                         |                                              |
| Groups          | _                             | * Please note: The font sizes fo | r the grouping fields are larger  | on the actual report.             |                         |                         |                        |                         |                                              |
| Detail          | • 1 • 3 • 1 • 4 • 1 • 5 • 1 • | 6 • 1 • 7 • 1 • 8 • 1 • 9 • 1 •  | 10 · · · 11 · · · 12 · · · 13 · · | • 14 • + • 15 • + • 16 • + • 17 • | 1 • 18 • 1 • 19 • 1 • 2 | 0 • • • 21 • • • 22 • • | • 23 • 1 • 24 • 1 • 25 | . 1 . 26 . 1 . 27 . 1 . | 28                                           |
| Action By Date  | Allocated To                  | Completed On                     | Action Description                |                                   | Action Response         |                         |                        |                         |                                              |

### Example: Actions Sub-report used with a Risk Report

| Select Layout: (Sub-Report) Controls A4L.  |                                        |                              | Save                                  | New                     | Clone                  | Delete                                           | Close |
|--------------------------------------------|----------------------------------------|------------------------------|---------------------------------------|-------------------------|------------------------|--------------------------------------------------|-------|
| Layout Settings Helper Tools               |                                        |                              |                                       |                         |                        | on 6 Sep 2012 by Syste<br>n 18 Oct 2012 by Syste |       |
| Controls                                   |                                        |                              |                                       |                         | ZHe                    | ead Developme                                    | ent   |
| Page Header   Reset to Default             |                                        |                              |                                       |                         |                        |                                                  |       |
| ······································     | 9 10 11 12                             | 13 · · · 14 · · · 15 · · · 1 | 8 · · · 17 · · · 18 · · · 19 · · · 20 | ) · · · 21 · · · 22 · · | · 23 · I · 24 · I · 25 | · I · 28 · I · 27 · I ·                          | 28    |
| Control                                    | Last Reviewed By                       | Last Reviewed On             | Assessment                            | Next Review I           | Зу [М                  | lext Review On                                   |       |
| Groups Reset to Default * Please note: The | font sizes for the grouping fields are | e larger on the actual repo  | ort.                                  |                         |                        |                                                  |       |
| Detail 🛨                                   |                                        |                              |                                       |                         |                        |                                                  |       |
| ···1···2···3···4···5···6···7···8·          | · · 9 · · · 10 · · · 11 · · · 12 · · · | 13 · · · 14 · · · 15 · · · 1 | 8 · · · 17 · · · 18 · · · 19 · · · 20 | ) · · · 21 · · · 22 · · | · 23 · I · 24 · I · 25 | · · · 26 · · · 27 · · ·                          | 28    |
| Control                                    | Last Reviewed By                       | Last Reviewed On             | Assessment                            | Next Review R           | Зу 🖪                   | lext Review On                                   |       |
| P                                          |                                        |                              |                                       |                         |                        |                                                  |       |

#### Example: Controls Sub-report used with a Risk Report

|                                                  | ks by Accourt                                                                                                    | ntable Executiv                                   | re                       |                                                                                                    |                                                                                                    |                                                                               |                     | RiskMan E                             | ducation          |
|--------------------------------------------------|----------------------------------------------------------------------------------------------------|---------------------------------------------------|--------------------------|----------------------------------------------------------------------------------------------------|----------------------------------------------------------------------------------------------------|-------------------------------------------------------------------------------|---------------------|---------------------------------------|-------------------|
| D                                                | Next Review Date                                                                                                    | Risk Category                                     |                          | Risk Name<br>Description                                                                                                    |                                                                                                    |                                                                               | Residual Risk       | Control Assessment<br>Management Plan |                   |
| Risk                                             | Owner                                                                                                    | Fernandez, Brett (                                | Brett)                   |                                                                                                    |                                                                                                    |                                                                               |                     |                                       |                   |
|                                                  | Risk Category                                                                                                    | Finance                                           |                          |                                                                                                    |                                                                                                    |                                                                               |                     |                                       |                   |
| 6                                                | (None Entered)                                                                                                    | Finance                                           |                          |                                                                                                    | eted capital expenditure<br>eted capital expenditure                                                                    |                                                                               | Low                 | (None Entered)                        |                   |
|                                                  | Risk Category                                                                                                    | Information                                       | Management               |                                                                                                    |                                                                                                    |                                                                               |                     |                                       |                   |
| i)                                               | 18 Jul 2012                                                                                                    | Information Management                            | L.                       | IT disaster recovery pla<br>IT disaster recovery pla                                                                                                    |                                                                                                    |                                                                               | Medium              | Moderate (6)<br>Active Management     |                   |
| Col                                              | ntrols                                                                                                    |                                                   |                          |                                                                                                    |                                                                                                    |                                                                               |                     |                                       |                   |
| Contr                                            |                                                                                                    |                                                   |                          |                                                                                                    | Last Reviewed On                                                                                                    | Assessment                                                                    | Next Review By      |                                       |                   |
|                                                  |                                                                                                    |                                                   | La                       | st Reviewed By                                                                                                    | Last Reviewed Un                                                                                                    | Assessment                                                                    | Next Review by      | Next Rev                              | Controls sub rong |
| Audit                                            |                                                                                                    | formance to criteria may be<br>by Internal Audit. |                          | one Entered)                                                                                                    | (None Entered)                                                                                                    | Review Pending                                                                | (None Entered)      | Next Rev                              | Controls sub-repo |
| Audit<br>Isefu<br>Servic                         | of internal services perf<br>. Could be carried out b                                                                                           |                                                   | (N                       | Charles and the                                                                                                    |                                                                                                    |                                                                               | AND DECKLOPED AND A | (None Ente                            |                   |
| Audit<br>Isefu<br>Servic<br>SMs c                | of Internal services perf<br>. Could be carried out b<br>the level Agreement repo<br>in a monthly basis                                         | oy Internal Audit.                                | (N                       | one Entered)                                                                                                    | (None Entered)                                                                                                    | Review Pending                                                                | (None Entered)      | <b>(maine er</b>                      |                   |
| udit<br>isefu<br>iservic                         | of Internal services perf.<br>Could be carried out b<br>te level Agreement repo<br>in a monthly basis                                           | oy Internal Audit.                                | (N                       | one Entered)                                                                                                    | (None Entered)                                                                                                    | Review Pending                                                                | (None Entered)      | <b>(maine er</b>                      |                   |
| Audit<br>Isefu<br>Servic<br>SMs c<br>Action      | of Internal services perf<br>Could be carried out b<br>te level Agreement repo<br>in a monthly basis<br>Cions<br>By Date Alloo                  | vy Internal Audit.                                | (N<br>(N                 | one Entered)<br>one Entered)<br>Action Description                                                                                                    | (None Entered)<br>(None Entered)                                                                                        | Review Pending Review Pending Action Response                                 | (None Entered)      | <b>(maine er</b>                      | erec)             |
| Audit<br>Isefu<br>Servic<br>SMs c<br>ACI<br>None | of Internal services perf<br>Could be carried out b<br>te level Agreement repo<br>in a monthly basis<br>Cions<br>By Date Allio<br>Entered) (Nor | vy Internal Audit.<br>vrts distributed to Bayside | (N<br>(N<br>Completed On | Action Description Disaster recovery plan Services Committee w Disaster recovery plan Disaster recovery plan Services Committee w DRP resource comencil | (None Entered)<br>(None Entered)<br>s have been developed an<br>ed<br>commissioned by Shared<br>th recommendations to h | Review Pending Review Pending Action Response d (None Entered) (None Entered) | (None Entered)      | <b>(maine er</b>                      |                   |

**Example:** Risk Report showing a Controls & Actions Sub-report

### To create a sub-report

Follow Steps **1** - **5** & **∂** outlined on the previous pages. When creating a Sub-Report consider the following

#### In Step 6 - Layout Settings

• Report Layout Name: If the report is only to be used as a sub-report, consider giving it a name that indicates this e.g. Classification SR A4L or (Sub-Report) Classification A4L, where SR = Sub-report, A4 = Page Type, L = Landscape

**O** Type: Select which part of the Register Form the information is coming from e.g. classifications in the Incident Register. On selecting one of these options, the fields available in the **Report Grouping** and **Detail** sections will include fields from these sections as well as fields from the main Register form

• Check **Hidden** so the report is not available in the **Select Layout** list on the main Register reports page. In most cases a sub-report would not make sense if it was run as a standalone report

O Ensure the Page Type and Page Size is the same as the Report you will be associating this sub-report with

**6** Layout Options: You will not need to check all the Layout options. Suggested options to check:

- Show Report Title: This shows the Title of the report as in the example of the Risk Sub-reports on the previous page
- Show record Dotted Lines: These lines separate each record in the sub-report

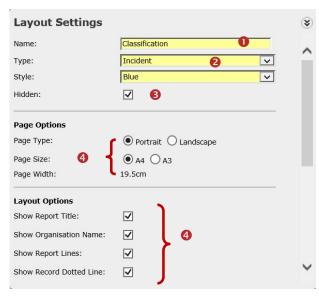

#### In Step **4** - Report Groups

In most cases, when creating a sub-report, it does not need to be grouped (as in the examples on the previous pages)

## **Helper Tools**

The Helper Tools button allows you to

- Align Detail, Page Header and Report Grouping fields
- Select fields that are to have the same width
- Swap the order of selected fields on the **same row**, in the same section
- Open and close various pop-up windows

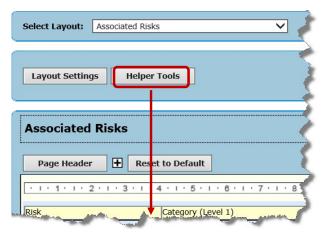

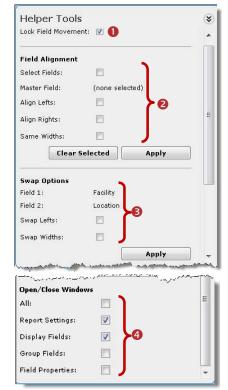

## Lock Field Movement:

 If <u>checked</u> (this is the default & recommended), it means that if you change the width or move the position of a display field in either the Page Header or Detail sections using your mouse, then <u>both</u> the header and field will be modified at the same time.  If <u>unchecked</u>, then you will need to modify the Page Header and Detail fields independently

#### **2** Field Alignment:

The **"Field Alignment"** option allows you to align selected fields that appear underneath each other (useful if you have more than one row of Details), and make selected fields all have the same width

### Example: Left Align selected fields

- Check Select Fields
- 2 Check Align Lefts

• Click on the fields that you wish to align. The first field selected will be the "Master Field". All modifications will be based on this field

#### Output Press Apply

S All selected fields will be aligned to the "Master Field"

### **6** To clear the selected fields press **Clear Selected**

| Incidents by Facility/Location                                                                                                    |                                                                                                    |                                                                                                    |                                                                                 |
|----------------------------------------------------------------------------------------------------|----------------------------------------------------------------------------------------------------|----------------------------------------------------------------------------------------------------|---------------------------------------------------------------------------------|
| Page Header                                                                                                    |                                                                                                    |                                                                                                    | ******                                                                          |
|                                                                                                    | Helper Tools                                                                                                    |                                                                                                    | *                                                                               |
| · · · 1 · 1 · · 2 · · · 3 · · · 4 · · · 5 · · · 6 · ·                                                                                                    | Lock Field Movement:                                                                                                    |                                                                                                    |                                                                                 |
| ID Incident Date Incident Involved                                                                                                    | Lock Field Movement:                                                                                                    |                                                                                                    | - 🗍                                                                             |
| 3 Summary                                                                                                    | Field Alignment                                                                                                    |                                                                                                    |                                                                                 |
| Investigations/Findings                                                                                                    | Select Fields:                                                                                                    | V 1                                                                                                    |                                                                                 |
|                                                                                                    | Master Field:                                                                                                    | Incident Date                                                                                                    |                                                                                 |
| Report Groups 🕂 Reset to Default * Pleas                                                                                                    | e Align Lefts:                                                                                                    | 2                                                                                                    | H                                                                               |
| 1 2 3 4 5 6                                                                                                    | Align Rights:                                                                                                    |                                                                                                    |                                                                                 |
| Facility Facility                                                                                                    | Same Widths:                                                                                                    | <b>[</b> ]                                                                                                    |                                                                                 |
|                                                                                                    | Clear Sel                                                                                                    | ected Apply 4                                                                                                    | ]                                                                               |
| Location Location                                                                                                    |                                                                                                    |                                                                                                    |                                                                                 |
|                                                                                                    | Swap Options                                                                                                    | 2                                                                                                    |                                                                                 |
| Detail 🛨                                                                                                    | Field 1:                                                                                                    | Summary                                                                                                    |                                                                                 |
| · · · 1 · 1 · 2 · · 3 · · 4 · · · 5 · · · 6 · ·                                                                                                    |                                                                                                    | Investigations/Findings                                                                                                    |                                                                                 |
| ID Incident Date Incident Involved                                                                                                    | Swap Lefts:                                                                                                    |                                                                                                    |                                                                                 |
|                                                                                                    | Swap Widths:                                                                                                    |                                                                                                    | , <del>,</del> ,                                                                |
| Summary<br>Investigations/Findings<br>cidents by Facility/Location                                                                                                    |                                                                                                    | and the second second second second second second second second second second second second second second secon                                                                                                    | ×                                                                               |
| Investigations/Findings                                                                                                    |                                                                                                    | and and a second second second second second second second second second second second second second second se                                                                                                    | • • •                                                                           |
| Investigations/Findings                                                                                                    | Holpor Tools                                                                                                    |                                                                                                    |                                                                                 |
| Investigations/findings<br>cidents by Facility/Location<br>Page Header T Reset to Default                                                                                                    | Holpor Tools                                                                                                    |                                                                                                    | × •                                                                             |
| Investigations/Findings cidents by Facility/Location Page Header                                                                                                    | Helper Tools                                                                                                    | : 🗹                                                                                                    | ()<br>()<br>()                                                                  |
| Investigations/Hindings cidents by Facility/Location Page Header Page Header Incident Date Incident Date Incident Involved Summary                                                                                                    | Helper Tools                                                                                                    | · · · · · · · · · · · · · · · · · · ·                                                                                                    | ••••••<br>••••••                                                                |
| Investigations/Hindings  Cidents by Facility/Location  Page Header                                                                                                    | Helper Tools<br>Lock Field Movement<br>Field Alignment                                                                                                    |                                                                                                    | ()<br>()<br>()                                                                  |
| Investigations/Findings                                                                                                    | Helper Tools<br>Lock Field Movement:<br>Field Alignment<br>Select Fields:<br>Master Field:                                                                                         |                                                                                                    | ······································                                          |
| Investigations/Findings                                                                                                    | Helper Tools<br>Lock Field Movements<br>Field Aligament<br>Select Fields:<br>Master Field:<br>Aliga Distance                                                                       | Incident Date                                                                                                    |                                                                                 |
| Investigations/Hindings                                                                                                    | Helper Tools<br>Lock Field Movements<br>Field Aligament<br>Select Fields:<br>Master Field:<br>Aliga Distance                                                                       | Incident Date                                                                                                    | ()<br>()<br>E                                                                   |
| Investigations/Findings                                                                                                    | Helper Tools<br>Lock Field Movement<br>Field Alignment<br>Select Fields:<br>Align Lefts:<br>Align Rights:<br>Same Widths:                                                          | ✓       Incident Date       ✓                                                                                                    |                                                                                 |
| Investigations/Hindings                                                                                                    | Helper Tools<br>Lock Field Movement<br>Field Alignment<br>Select Fields:<br>Master Field:<br>Align Lefts:<br>Align Rights:                                                         | ✓       Incident Date       ✓                                                                                                    | ×                                                                               |
| Investigations/findings  cidents by Facility/Location  Page Header  f Reset to Default  I Incident Date Incident Involved  Incident Date Incident Involved  Incident Sommary  Investigations/Findings  Report Groups  f Reset to Default  Please  Location  Location  Location | Helper Tools<br>Lock Field Movement<br>Field Alignment<br>Select Fields:<br>Align Lefts:<br>Align Rights:<br>Same Widths:                                                          | ✓       Incident Date       ✓                                                                                                    | ()<br>()<br>()<br>()                                                            |
| Investigations/Hindings                                                                                                    | Helper Tools<br>Lock Field Movement<br>Field Aligament<br>Select Fields:<br>Align Lefts:<br>Align Lefts:<br>Align Rights:<br>Same Widths:<br>Clear Sel<br>Swap Options<br>Field 1: | Incident Date  control control contro | )<br>()<br>()<br>()<br>()<br>()<br>()<br>()<br>()<br>()<br>()<br>()<br>()<br>() |
| Investigations/findings  cidents by Facility/Location  Page Header  f Reset to Default  I Incident Date Incident Involved  Incident Date Incident Involved  Incident Sommary  Investigations/Findings  Report Groups  f Reset to Default  Please  Location  Location  Location | Helper Tools<br>Lock Field Movement<br>Field Alignment<br>Select Fields:<br>Align Rights:<br>Align Rights:<br>Same Widths:<br>Clear Sel<br>Swap Options<br>Field 1:<br>Field 2:    | Incident Date  C C C C C C C C C C C C C C C C C C                                                                                                    | ×                                                                               |
| Investigations/findings                                                                                                    | Helper Tools<br>Lock Field Movement<br>Field Aligament<br>Select Fields:<br>Align Lefts:<br>Align Lefts:<br>Align Rights:<br>Same Widths:<br>Clear Sel<br>Swap Options<br>Field 1: | Incident Date  control control contro | ()<br> <br> <br>                                                                |
| Investigations/findings  cidents by Facility/Location  Page Header  f Reset to Default  I I I I I I I I I I I I I I I I I I I                                                                                                    | Helper Tools<br>Lock Field Movement<br>Field Alignment<br>Select Fields:<br>Align Rights:<br>Align Rights:<br>Same Widths:<br>Clear Sel<br>Swap Options<br>Field 1:<br>Field 2:    | Incident Date  C C C C C C C C C C C C C C C C C C                                                                                                    | ()<br>()<br>()<br>()<br>()<br>()<br>()<br>()<br>()<br>()<br>()<br>()<br>()<br>( |

#### Swap Options:

This option allows you to swap the position and/or widths of 2 selected fields on the **same row**.

**Recommended:** If you are swapping "Display" fields you should select the same fields in both the **Details** and **Page Header** sections

#### Example: Swapping the Severity & Service Display fields

- Ocheck Select Fields
- 2 Check Swap Lefts

Click on the fields that you wish to swap. Ensure you select the same fields in the Page Header & Details sections

**Note:** You cannot swap fields in the Report Groups section as there is only one grouping field per row

- Output Press Apply
- S The selected fields will be swapped
- **o** To clear the selected fields press Clear Selected

# **Note:** You can also manually modify the widths and positions of fields from any row using drag and drop

| 1-1-1-2-1-3-1                                                                                                    | 4 5 6                                                                                                    | 7 . 1 . 8 . 1 . 9 . 1                                                                                  | 1 - 10 - 1 - 11 - 1 - 12 - 1 - 13 - 1 - 14 - 1 - 15 - 1 - 16 - 1 -                                               |
|----------------------------------------------------------------------------------------------------|----------------------------------------------------------------------------------------------------|----------------------------------------------------------------------------------------------------|----------------------------------------------------------------------------------------------------|
| Helper Tools                                                                                                    |                                                                                                    | Severity                                                                                               | 3 Service                                                                                                    |
| Field Alignment                                                                                                    | _                                                                                                    | ^ <sup></sup>                                                                                          |                                                                                                    |
| Select Fields:                                                                                                    | v 🚺                                                                                                    |                                                                                                    |                                                                                                    |
| Master Field: 5                                                                                                    | Beverity                                                                                                    |                                                                                                    |                                                                                                    |
| Align Lefts:                                                                                                    |                                                                                                    | The fact store                                                                                         | for the grouping fields are larger on the actual report.                                                         |
| Align Rights:                                                                                                    |                                                                                                    |                                                                                                    |                                                                                                    |
| Same Widths:                                                                                                    |                                                                                                    | 811911                                                                                                 | 1 - 10 - 1 - 11 - 1 - 12 - 1 - 13 - 1 - 14 - 1 - 15 - 1 - 16 - 1 -                                               |
| Clear Selec                                                                                                    | ted Apply                                                                                                    |                                                                                                    |                                                                                                    |
|                                                                                                    |                                                                                                    |                                                                                                    |                                                                                                    |
| Swap Options<br>Field 1: 5                                                                                                    | Severity                                                                                                    |                                                                                                    |                                                                                                    |
|                                                                                                    | Service                                                                                                    |                                                                                                    |                                                                                                    |
|                                                                                                    | 2                                                                                                    | . 8 . 1 . 9 . 1                                                                                        | · · 10 · · · 11 · · · 12 · · · 13 · · · 14 · · · 15 · · · 16 · · ·                                               |
| Swap Widths:                                                                                                    | <b>a a</b>                                                                                                    | Severity                                                                                               | 3 Service                                                                                                    |
|                                                                                                    | Apply                                                                                                    |                                                                                                    |                                                                                                    |
|                                                                                                    |                                                                                                    |                                                                                                    |                                                                                                    |
|                                                                                                    |                                                                                                    |                                                                                                    |                                                                                                    |
| and the second second second second second second second second second second second second second second second                                                                   | eset to Default                                                                                                    | - and a second stream                                                                                  | and the second second second second second second second second second second second second second second second |
| 1 · 1 · 1 · 2 · 1 · 3 ·                                                                                                    | eset to Default                                                                                                    | - and a second stream                                                                                  | 1 - 10 - 1 - 11 - 1 - 1 - 1 - 13 - 1 - 14 - 1 - 15 - 1 - 16 - 1<br>(5) Severity                                  |
| 1 · 1 · 1 · 2 · 1 · 3 ·                                                                                                    | eset to Default                                                                                                    |                                                                                                    |                                                                                                    |
| Helper Tools                                                                                                    | eset to Default                                                                                                    |                                                                                                    |                                                                                                    |
| Helper Tools<br>Field Alignment<br>Select Fields:<br>Master Field:                                                                                                    | eset to Default                                                                                                    |                                                                                                    |                                                                                                    |
| Helper Tools<br>Field Alignment<br>Select Fields:<br>Master Field:<br>Align Lefts:                                                                                                 | eset to Default                                                                                                    | *   Service                                                                                            |                                                                                                    |
| Helper Tools<br>Field Alignment<br>Select Fields:<br>Master Field:<br>Align Lefts:<br>Align Rights:                                                                                | eset to Default                                                                                                    | 7     - 8     - 1     - 9       Service   The font size                                                | 5 Saverity                                                                                                    |
| Helper Tools<br>Field Alignment<br>Select Fields:<br>Master Field:<br>Align Lefts:<br>Align Rights:<br>Same Wildths:                                                               | eset to Default                                                                                                    | 7     - 8     - 1     - 9       Service   The font size                                                | 5 Sarwaty                                                                                                    |
| Helper Tools<br>Field Alignment<br>Select Fields:<br>Master Field:<br>Align Lefts:<br>Align Rights:<br>Same Wildths:                                                               | eset to Default                                                                                                    | 7         - 8 · 1 · 9 ·           (\$)         Service           The font size           - 8 · 1 · 9 · | 5 Saverity                                                                                                    |
| Helper Tools<br>Field Alignment<br>Select Fields:<br>Master Field:<br>Align Lefts:<br>Align Rights:<br>Same Widths:<br>Clear Select                                                | eset to Default                                                                                                    | 7         - 8 · 1 · 9 ·           (\$)         Service           The font size           - 8 · 1 · 9 · | 5 Saverity                                                                                                    |
| Helper Tools<br>Field Alignment<br>Select Fields:<br>Master Field:<br>Align Rights:<br>Same Wildths:<br>Clear Select<br>Swap Options                                               | eset to Default                                                                                                    | 7         - 8 · 1 · 9 ·           (\$)         Service           The font size           - 8 · 1 · 9 · | 5 Saverby                                                                                                    |
| Helper Tools<br>Field Alignment<br>Select Fields:<br>Master Field:<br>Align Rights:<br>Same Widths:<br>Clear Select<br>Sway Options<br>Field 1:                                    | eset to Default                                                                                                    | 7                                                                                                    | 5 Saverity<br>a for the grouping fields are larger on the actual report.                                         |
| Helper Tools<br>Field Alignment<br>Select Fields:<br>Master Field:<br>Align Rights:<br>Same Wildfis:<br>Oteas Select<br>Swap Options<br>Field 1:<br>Field 2:                       | eset to Default                                                                                                    | 7                                                                                                    | 5 Saverby                                                                                                    |
| Helper Tools<br>Field Alignment<br>Select Fields:<br>Master Field:<br>Align Rights:<br>Same Wildhs:<br><b>6</b> Lear Selec<br>Sway Doptions<br>Field 1:<br>Field 2:<br>Sway Lefts: | exect to Default                                                                                                    | 7                                                                                                    | 5 Saverity<br>a for the grouping fields are larger on the actual report.                                         |
| Helper Tools<br>Field Alignment<br>Select Fields:<br>Master Field:<br>Align Rights:<br>Same Wildhs:<br>G Lear Selec<br>Sway Doptions<br>Field 1:<br>Field 2:<br>Sway Lefts:        | exect to Default                                                                                                    | 7                                                                                                    | 5 Saverity                                                                                                    |
| Helper Tools<br>Field Alignment<br>Select Fields:<br>Master Field:<br>Align Rights:<br>Same Wildhs:<br>Other Selection<br>Swap Options<br>Field 1:<br>Field 2:                     | Sevenity Sevenity Sev | 7                                                                                                    | 5 Saverity                                                                                                    |

#### Open/Close Window:

- If you **check** any of these options, the respective window/s will open.
- If you **uncheck** any of the options, the respective window/s will close

| Open/Close Window | 15 |   |
|-------------------|----|---|
| All:              |    | E |
| Report Settings:  |    |   |
| Display Fields:   |    |   |
| Group Fields:     |    |   |
| Field Properties: |    |   |

# **CRLDatix** RISKMAN GUIDE TO USING THE CUSTOM REPORT LAYOUT EDITOR

### Link <Register> Sub-Reports

**Definition:** <Register> refers to any of the registers in your RiskMan system e.g. Incidents, Feedback, Risks and Quality.

In all Registers there is a concept of linking records with a similar theme. When you run a report that includes linked records you have the option to **"Consolidate Linked <Register>"** which means only the master record is included in the report.

If you would also like to view the child records, you would need to create a "Linked <Register>" sub-report.

Examples of where linking could be used:

- Incidents: A Linked Incident is usually one involving more than one person e.g. An Aggression incident.
   Each person involved would have their own Incident Record, but they would be linked together because they belong to the same event
- Feedback: A Linked Feedback could be; the same complaint raised by more than one complainant; a complaint and compliment received by one consumer
- **Risks:** An organisation with multiple sites may have a Falls Risk for each site which is managed by different Risk Owners. Each of these risks could be linked together
- Quality: Activity satisfaction surveys where the same tool is used on many occasions

| Incident Reports                                        |                                                                                                    |
|---------------------------------------------------------|----------------------------------------------------------------------------------------------------|
| Layout Choice                                           |                                                                                                    |
| Select Layout: By Location (with Group Incident SR) 🗾 👻 | Customise Layout                                                                                     |
| Report Type                                             |                                                                                                    |
| Standard Format (RPT)  Portable Doc Format (PDF)        | Word Document (DOC) 🔘 Excel Workbook (XLS) 🔘 Excel Workbook (XLS Data Only) 🔘 Rich Text Format (RTF) |
| Date Selection                                          | Time Selection                                                                                       |
| All Dates I Selected Dates                              | Ill Times Selected Times                                                                             |
| Where Incident Date -                                   |                                                                                                    |
|                                                         |                                                                                                    |
| is from 1 Jan 2006 to 30 Jun 2006                       |                                                                                                    |
| Report Filter Options                                   |                                                                                                    |
| Standard Advanced Your report will be prev              | iewed using Standard criteria.                                                                       |
| By Classification:                                      |                                                                                                    |
| By Contributing Factor:                                 |                                                                                                    |
| By Journal Type:                                        |                                                                                                    |
| By Incident Involved:                                   | Exclude Items Without Any Contributing Factors?                                                      |
| By Preventability:                                      | Consolidate Group Incidents                                                                          |
| By Facility:                                            | Incident ID(s)                                                                                       |
| These was the stores and them a store of the            |                                                                                                    |

**Example:** When previewing a report that has a **"Grouped <Register>"** sub-report e.g. Group Incidents, then you would check the respective **"Consolidate Group <Register>"** field under the Standard tab e.g. Consolidate Group Incidents

| Select Layout: Grouped Incidents SR A4L.                                                                                                    |                                                                                       |                                                | Save   | New | Clone                        | Delete                  | Close                                         |
|----------------------------------------------------------------------------------------------------|---------------------------------------------------------------------------------------|------------------------------------------------|--------|-----|------------------------------|-------------------------|-----------------------------------------------|
| Layout Settings Helper Tools                                                                                                    | Layout Settings                                                                       |                                                |        | *   |                              |                         | em Manager (Manager)<br>Anne Hayden (Trainer) |
| Grouped Incidents           Page Header              • Reset to Default            • • • • • • • • • • • • • • • • • • •                                                                                                    | Name:<br>Type:<br>Style:<br>Hidden:                                                   | Grouped Incidents S<br>Group Incidents<br>Blue | ir A4L | ^   | ZHe                          | ead Developme           |                                               |
| ID         Inddent Involved         Full Name         Sevent           Groups         IP         Reset to Default         * Please note: The font sizes for the grouping fit                                                                                                    | Page Options<br>Page Type:<br>Page Size:<br>Page Width:                               | ○ Portrait ● Lar<br>● A4 ○ A3<br>28.25cm       | dscape |     |                              |                         |                                               |
| Detail         Image: Control of the second second sec | Layout Options<br>Show Report Title:<br>Show Organisation Name:<br>Show Report Lines: | V<br>                                          |        |     | 2 • 1 • 23 • 1 • 24 • 1 • 25 | · I · 26 · I · 27 · I · | 28                                            |
|                                                                                                    | Show Record Dotted Line:                                                              |                                                |        | ~   |                              |                         |                                               |

**Example:** Group Incident Sub-Report. The fields available to include in a Grouped <Register> sub-report will be those from the main Register Entry form - in this example that would be the Incident form fields

## Excel<sup>™</sup> Reports

There are two options for exporting data to Excel in RiskMan, determined by your **Report Type** chosen on the report configuration page:

- Excel Workbook (XLS Data Only), and
- Excel Workbook (XLS Grid Format)

The **XLS Data Only** option will put your data into a 'flat' format (i.e. 1 row per record). You will need to create a **Layout** specifically for exporting your desired data.

|                                 | <b>17 )</b> =                          |                         |                                                 | Children of the                                                |                                                                           |                          |                                                                                                    | Microsoft Excel                                    |            |
|---------------------------------|----------------------------------------|-------------------------|-------------------------------------------------|----------------------------------------------------------------|---------------------------------------------------------------------------|--------------------------|----------------------------------------------------------------------------------------------------|----------------------------------------------------|------------|
| Но                              | me Insert                              | Page                    | Layout Form                                     | iulas Data                                                     | Review View A                                                             | dd-Ins Acro              | bat                                                                                                    |                                                    |            |
|                                 | Eut<br>Copy<br>Format Painter          |                         |                                                 | • A * = =                                                      |                                                                           | ap Text                  | General *                                                                                                    | Conditional Format                                 | Normal     |
| Clipbo                          |                                        |                         | Font                                            | 6                                                              | Alignment                                                                 | 5                        | Number 5                                                                                                    | Formatting * as Table *                            |            |
| AI                              | -                                      | 6                       | <i>f</i> = 89                                   |                                                                |                                                                           |                          |                                                                                                    |                                                    |            |
| A 89<br>2 117<br>3 142<br>4 143 | 30 Jan 2006                            | 00:15                   | D<br>80 to 89<br>90 to 99<br>70 to 79<br>0 to 9 | E<br>ISR 4 MINOR<br>ISR 4 MINOR<br>ISR 3 MEDIUM<br>ISR 4 MINOR | F<br>Acacia Private<br>Acacia Private<br>Acacia Private<br>Acacia Private | Ward A Gen<br>Ward A Gen | I J I<br>eral Pt fell from chair. N<br>eral Pt found lying on the<br>eral Pt found in bathroon<br>rop: Inappropriate equipn | floor. No injuries noted<br>n on the floor fitting |            |
| 5 144<br>6 145<br>7 146         |                                        | 08:30<br>08:30<br>13:50 | 70 to 79<br>90 to 99<br>30 to 39                | ISR 4 MINOR<br>ISR 3 MEDIUM<br>ISR 4 MINOR                     | Acacia Private<br>Acacia Private<br>Acacia Private                        | Ward B Orth              | rop. Pt give another patie<br>rop. Pt was given incorre<br>tetri Pt given wrong medi                                        | ct tablets oxycontin 10                            | mg. NUM    |
| 8 153<br>9 156<br>10 166        | 5 Jan 2006<br>5 Jan 2006<br>7 Jan 2006 | 19:30<br>18:30<br>17:15 | 90 to 99<br>90 to 99<br>80 to 89                | ISR 4 MINOR<br>ISR 4 MINOR<br>ISR 4 MINOR                      | Acacia Private<br>Acacia Private<br>Acacia Private                        | Ward A Gen<br>Ward A Gen | eral Pt absconded from I<br>eral Found patient on flo<br>eral Pt fell whilst going to                                       | nospital. Brought back<br>or no injury sustained   | to hospita |
| 11 167                          | 9 Jan 2006<br>9 Jan 2006               | 14:00                   | 100 plus<br>70 to 79                            | ISR 4 MINOR                                                    | Acacia Private<br>Acacia Private                                          | Ward A Gen               | eral Pt found on floor ? S<br>rop: Pt found on door ? S                                                                     | lipped out of chair                                |            |

#### Sample "XLS Data Only" output

It should be noted that the XLS Data Only output will not export the names of the fields you have exported as column headers in the resulting spreadsheet.

The **XLS Grid Format** option is designed to utilise your <u>existing layouts</u>, and will export your data with the grouping used in the layout, and <u>will</u> include column headers.

| File    | Home Inse                                     | rt Page Lay | out Fe    | ormulas D    | iata Reviev | v View  |                    |         | Incide                      | ntSnapshi            | 96.30 |
|---------|-----------------------------------------------|-------------|-----------|--------------|-------------|---------|--------------------|---------|-----------------------------|----------------------|-------|
|         | X Cut                                         | Arial       | - 10      | · A' A'      | = = =       |         | 📑 Wrap Text        | General |                             |                      | F     |
| Paste   | 🚡 Copy =<br>🍠 Format Painter                  | в / Ц -     |           |              |             |         | 👪 Merge & Center • |         | Conditional<br>Formatting * | Format<br>as Table - |       |
| CI      | ipboard /2                                    |             | Font      |              |             | Alignme | ent 14             | Number  |                             |                      |       |
| *       | 185 Facility : Be<br>538 Facility : Eu<br>539 |             | pery (40) | Location : A |             |         |                    |         |                             |                      |       |
| E.      | 580                                           |             |           | Location : A | IC2 (25)    |         |                    |         | <br>                        | _                    | _     |
| 1 .     | 581                                           |             |           |              |             |         | Summary            |         | 10                          | Date                 |       |
| 1 .     | 582                                           |             |           |              |             |         | Lost patient pro   |         | 670                         | 8 Mar 2              |       |
| 1 I · I | 583                                           |             |           |              |             |         | Unwitnessed fa     |         | 671                         | 8 Feb 2              |       |
| 1 .     | 584                                           |             |           |              |             |         | Unwitnessed fa     |         | <br>672                     | 8 Mar 2              |       |
|         | 585                                           |             |           |              |             |         | Unwitnessed fa     |         | \$69                        | 7 Feb 2              |       |
| 11.     | 586                                           |             |           |              |             |         | Unwitnessed fa     |         | <br>667                     | 8 Mar 2              |       |
| · ·     | 587                                           |             |           |              |             |         | Nutrition          |         | 668                         | 8 Mar 2              |       |
|         |                                               |             |           |              |             |         | Uppitnessed for    |         | 676                         | a Mar 7              |       |

Sample "XLS Grid Format" output

It should be noted that the XLS Grid Format output option will not export any data from sub reports included in your report layout.

### Exporting to Excel using the "XLS Data Only" output

If you wish use the XLS Data Only report type, you will need to create a report layout that contains all your fields on **one row**. You can select up to 30 fields to be included in the report.

The following <u>will not</u> be exported to Excel™

- Report Title & Organisation Title
- Layout Options & Colour schemes from the Report Settings
- Page Headers
- Charts

Consider the following when setting up your report:

- 1. In the **Report Settings** set the **Page Type** and **Page Size** so that you can fit all the fields on one row
- 2. In the **Details** section drag & drop up to 30 fields on Row 1 (only)

**Tip:** Each time you add a field, make the width of the field as small as possible so you can still recognise what the field is - you may also wish to relabel the field e.g. "Incident ID" to "ID"

**Note:** The field width and gaps between fields are ignored when exporting to Excel. Each field will have its own cell in the spreadsheet and there will be no empty cells

| Select Layout: Excel Export                                                                                                    |                                                                           |                              | Save | New | Clone | Delete                                               | Close |
|----------------------------------------------------------------------------------------------------|---------------------------------------------------------------------------|------------------------------|------|-----|-------|------------------------------------------------------|-------|
| Layout Settings Helper Tools                                                                                                    |                                                                           |                              |      |     |       | on 30 Sep 2010 by System<br>In 11 May 2015 by System |       |
| Incidents Extract                                                                                                    | Layout Settings                                                           | Excel Export                 | *    |     |       |                                                      |       |
| Page Header         •         •         •         •         •         •         •         •         •         •         •         •         •         •         •         •         •         •         •         •         •         •         •         •         •         •         •         •         •         •         •         •         •         •         •         •         •         •         •         •         •         •         •         •         •         •         •         •         •         •         •         •         •         •         •         •         •         •         •         •         •         •         •         •         •         •         •         •         •         •         •         •         •         •         •         •         •         •         •         •         •         •         •         •         •         •         •         •         •         •         •         •         •         •         •         •         •         •         •         •         •         •         •         •         • <th< th=""><th>Type:<br/>Style:</th><th>Incident v<br/>Blue v</th><th>Î</th><th></th><th></th><th></th><th></th></th<> | Type:<br>Style:                                                           | Incident v<br>Blue v         | Î    |     |       |                                                      |       |
| Incident D Incident pat[incident fildage GrodySeventy   Facility   Location   Service   Summary                                                                                                    | Hidden:                                                                   |                              |      |     |       |                                                      |       |
| Groups 🗄 Reset to Default * Please note: The font sizes for the grouping fields are larger on the ac                                                                                                    | Page Options<br>Page Type:<br>Page Size:                                  | Portrait Landscape     A4 A3 |      |     |       |                                                      |       |
| - 1 - 1 - 1 - 2 - 1 - 3 - 1 - 4 - 1 - 5 - 1 - 6 - 1 - 7 - 1 - 8 - 1 - 9 - 1 - 10 - 1 - 11 - 1 - 12 - 1 - 13 - 1 - 14 - 1 - 1<br>Day Of Week Day Of Week                                                                                                    | Page Width:                                                               | 19.5cm                       |      |     |       |                                                      |       |
| Outcome                                                                                                    | Layout Options<br>Show Report Title:                                      | Y                            |      |     |       |                                                      |       |
| Detail 🗄                                                                                                    | Show Organisation Name:<br>Show Report Lines:<br>Show Record Dotted Line: | V<br>V                       | V    |     |       |                                                      |       |
| Incident D Incident Dat[Incident TriAge Grouf/Seventy Facility Location Service Summary                                                                                                    | Show Record Dotted Line:                                                  |                              |      |     |       |                                                      |       |
| Sub-Reports Suppress Barder, Repeat Field Labels On Each Page I. V                                                                                                    |                                                                           |                              |      |     |       |                                                      |       |
|                                                                                                    |                                                                           |                              |      |     |       |                                                      |       |

**Example:** Incident Report configured to output to Excel<sup>™</sup>

| Layout Choice               |                  |  |
|-----------------------------|------------------|--|
| Select Layout: Excel Report | Customise Layout |  |
| Report Type                 |                  |  |

| Ga                               |                                        | <b>9</b> * * • ) *                                                               |                                                    | -                                                                  | A 100 A                                                                                                    | -                                                                                                    |                                                                                                    |                                                                                                    | Microsoft Excel                                                                                                    |
|----------------------------------|----------------------------------------|----------------------------------------------------------------------------------|----------------------------------------------------|--------------------------------------------------------------------|----------------------------------------------------------------------------------------------------|----------------------------------------------------------------------------------------------------|----------------------------------------------------------------------------------------------------|----------------------------------------------------------------------------------------------------|----------------------------------------------------------------------------------------------------|
| 9                                | Hor                                    | ne Insert                                                                        | Page                                               | Layout Form                                                        | ulas Data                                                                                                    | Review View                                                                                              | Add-Ins Acro                                                                                               | bat                                                                                                    |                                                                                                    |
| Ê                                |                                        |                                                                                  | ARIAL                                              | * 10                                                               | · (A * ) = =                                                                                                    | = <b>≫</b> * <b>= *</b> w                                                                                | rap Text                                                                                                   | General *                                                                                                    | Normal                                                                                                    |
| Paste                            | e                                      | ormat Painter                                                                    | BI                                                 | <u>u</u> - 🖽 - 🛛                                                   | ≫ · <u>A</u> ·   ■ =                                                                                                    | ≓ ≇ ≇ 翻 M                                                                                                | erge & Center 🛪                                                                                            | \$ ~ % , .00 .00                                                                                                    | Conditional Format<br>Formatting * as Table *                                                                                                    |
|                                  | Clipbo                                 | ard G                                                                            |                                                    | Font                                                               | G                                                                                                    | Alignment                                                                                                | Ta                                                                                                    | Number 🕞                                                                                                    | romating artistic                                                                                                    |
| _                                | A1                                     | •                                                                                | 6                                                  | <i>f</i> ∞ 89                                                      |                                                                                                    |                                                                                                    |                                                                                                    |                                                                                                    |                                                                                                    |
|                                  | 1404444                                |                                                                                  |                                                    |                                                                    |                                                                                                    |                                                                                                    |                                                                                                    |                                                                                                    |                                                                                                    |
| ā) v                             | /iewRep                                | ort.aspx [Read-                                                                  | Only] [(                                           | Compatibility Mo                                                   | de]                                                                                                    |                                                                                                    |                                                                                                    |                                                                                                    | _ = ×                                                                                                    |
|                                  | A                                      | В                                                                                | С                                                  | D                                                                  | E                                                                                                    | F                                                                                                    | G H                                                                                                    | I J P                                                                                                    | CLMN                                                                                                    |
| 1 [                              | 89                                     | 🚯 Jan 2006                                                                       | 09:40                                              | 80 to 89                                                           | ISR 4 MINOR                                                                                                    | Acacia Private                                                                                           | Ward B Gene                                                                                                | eral Pt fell from chair. No                                                                                                    | o injuries sustained                                                                                                    |
| 2 '                              | 117                                    | 1 Jan 2006                                                                       | 00:15                                              | 90 to 99                                                           | <b>ISR 4 MINOR</b>                                                                                                    | Acacia Private                                                                                           | Ward A Gene                                                                                                | eral Pt found lying on the                                                                                                    | floor. No injuries noted                                                                                                    |
|                                  |                                        |                                                                                  |                                                    |                                                                    | 10D 2 MEDILINA                                                                                                    | A                                                                                                    | Mand A. Cam                                                                                                |                                                                                                    |                                                                                                    |
| 3                                | 142                                    | 30 Jan 2006                                                                      | 00:30                                              | 70 to 79                                                           | ISR 3 MEDIUM                                                                                                    | Acacia Private                                                                                           | vvard A Gene                                                                                               | eral Pt found in bathroom                                                                                                    | on the floor fitting                                                                                                    |
|                                  | 142<br>143                             |                                                                                  | 00:30<br>(None                                     | 70 to 79<br>0 to 9                                                 | ISR 3 MEDIUM                                                                                                    | Acacia Private<br>Acacia Private                                                                         |                                                                                                    |                                                                                                    | on the floor fitting<br>ient available so unable to perform                                                                                                    |
| 4                                |                                        | 3 Jan 2006                                                                       |                                                    |                                                                    | and the set of the set of the set | and the second second second second second second                                                        | Operatir Orth                                                                                              |                                                                                                    | ent available so unable to perform                                                                                                    |
| 4 5                              | 143                                    | 3 Jan 2006<br>4 Jan 2006                                                         | (None                                              | 0 to 9                                                             | ISR 4 MINOR                                                                                                    | Acacia Private                                                                                           | Operatir Orth<br>Ward B Orth                                                                               | op:Inappropriate equipm<br>op:Pt give another patie                                                                                                    | ent available so unable to perform                                                                                                    |
| 4<br>5<br>6                      | 143<br>144                             | 3 Jan 2006<br>4 Jan 2006                                                         | (None<br>08:30                                     | 0 to 9<br>70 to 79                                                 | ISR 4 MINOR<br>ISR 4 MINOR                                                                                                    | Acacia Private<br>Acacia Private                                                                         | Operatir Orth<br>Ward B Orth<br>Ward B Orth                                                                | op:Inappropriate equipm<br>op:Pt give another patie                                                                                                    | ent available so unable to perform<br>nt medications<br>ct tablets oxycontin 10mg. NUM                                                                                      |
| 4<br>5<br>6<br>7                 | 143<br>144<br>145                      | 3 Jan 2006<br>4 Jan 2006<br>4 Jan 2006                                           | (None<br>08:30<br>08:30                            | 0 to 9<br>70 to 79<br>90 to 99                                     | ISR 4 MINOR<br>ISR 4 MINOR<br>ISR 3 MEDIUM                                                                                                    | Acacia Private<br>Acacia Private<br>Acacia Private                                                       | Operatii Orthi<br>Ward B Orthi<br>Ward B Orthi<br>Ward A Obst                                              | op Inappropriate equipm<br>op Pt give another patie<br>op Pt was given incorre<br>etri Pt given wrong medie                                                               | ent available so unable to perforr<br>nt medications<br>ct tablets oxycontin 10mg. NUIV<br>cation                                                                           |
| 4<br>5<br>6<br>7<br>8            | 143<br>144<br>145<br>146               | 3 Jan 2006<br>4 Jan 2006<br>4 Jan 2006<br>3 Jan 2006                             | (None<br>08:30<br>08:30<br>13:50                   | 0 to 9<br>70 to 79<br>90 to 99<br>30 to 39                         | ISR 4 MINOR<br>ISR 4 MINOR<br>ISR 3 MEDIUM<br>ISR 4 MINOR                                                                                                    | Acacia Private<br>Acacia Private<br>Acacia Private<br>Acacia Private                                     | Operatii Orthi<br>Ward B Orthi<br>Ward B Orthi<br>Ward A Obst<br>Ward A Gene                               | op; Inappropriate equipm<br>op; Pt give another patie<br>op; Pt was given incorre<br>etri Pt given wrong medi<br>eral Pt absconded from h                                 | ent available so unable to perforr<br>nt medications<br>ct tablets oxycontin 10mg. NUV<br>cation<br>lospital. Brought back to hospita                                       |
| 4<br>5<br>6<br>7<br>8<br>9       | 143<br>144<br>145<br>146<br>153        | 3 Jan 2006<br>4 Jan 2006<br>4 Jan 2006<br>3 Jan 2006<br>5 Jan 2006               | (None<br>08:30<br>08:30<br>13:50<br>19:30          | 0 to 9<br>70 to 79<br>90 to 99<br>30 to 39<br>90 to 99             | ISR 4 MINOR<br>ISR 4 MINOR<br>ISR 3 MEDIUM<br>ISR 4 MINOR<br>ISR 4 MINOR                                                                                                    | Acacia Private<br>Acacia Private<br>Acacia Private<br>Acacia Private<br>Acacia Private                   | Operatii Orthi<br>Ward B Orthi<br>Ward B Orthi<br>Ward A Obst<br>Ward A Gene<br>Ward A Gene                | op; Inappropriate equipm<br>op; Pt give another patie<br>op; Pt was given incorre-<br>etri Pt given wrong medii<br>eral Pt absconded from h<br>eral Found patient on floo | ent available so unable to perfor<br>nt medications<br>ct tablets oxycontin 10mg. NUM<br>cation<br>or no spital. Brought back to hospita<br>or no injury sustained          |
| 4<br>5<br>6<br>7<br>8<br>9<br>10 | 143<br>144<br>145<br>146<br>153<br>156 | 3 Jan 2006<br>4 Jan 2006<br>4 Jan 2006<br>3 Jan 2006<br>5 Jan 2006<br>5 Jan 2006 | (None<br>08:30<br>08:30<br>13:50<br>19:30<br>18:30 | 0 to 9<br>70 to 79<br>90 to 99<br>30 to 39<br>90 to 99<br>90 to 99 | ISR 4 MINOR<br>ISR 4 MINOR<br>ISR 3 MEDIUM<br>ISR 4 MINOR<br>ISR 4 MINOR<br>ISR 4 MINOR                                                                                                    | Acacia Private<br>Acacia Private<br>Acacia Private<br>Acacia Private<br>Acacia Private<br>Acacia Private | Operatii Orthi<br>Ward B Orthi<br>Ward B Orthi<br>Ward A Obst<br>Ward A Gene<br>Ward A Gene<br>Ward A Gene | op; Inappropriate equipm<br>op; Pt give another patie<br>op; Pt was given incorre<br>etri Pt given wrong medi<br>eral Pt absconded from h                                 | ent available so unable to perfon<br>nt medications<br>t tablets oxycontin 10mg. NUM<br>cation<br>nospital. Brought back to hospita<br>or no injury sustained<br>the toliet |

**Example:** Incident Report exported to  $Excel^{M}$ . When exporting to  $Excel^{M}$  check the "Excel Workbook (XLS Data Only)" output option to ensure your report is exported in a spreadsheet format